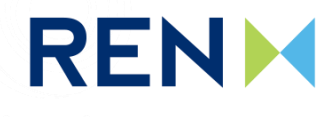

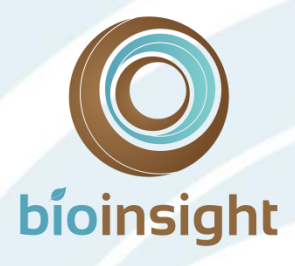

# **Linha Vieira do Minho - Pedralva 2, a 400 kV**

**Monitorização de avifauna**

**Relatório Final - Fase de Exploração (2017-2020)** 

**Março de 2020**

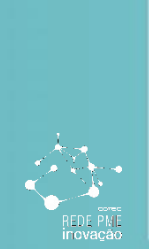

LOOKING<br>DEEP INTO<br>NATURE

www.bioinsight.pt

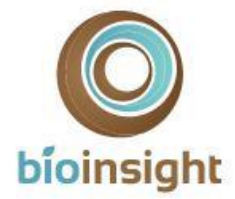

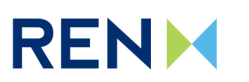

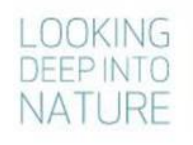

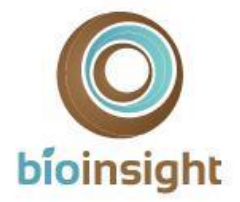

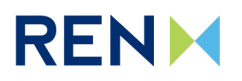

# ÍNDICE GERAL

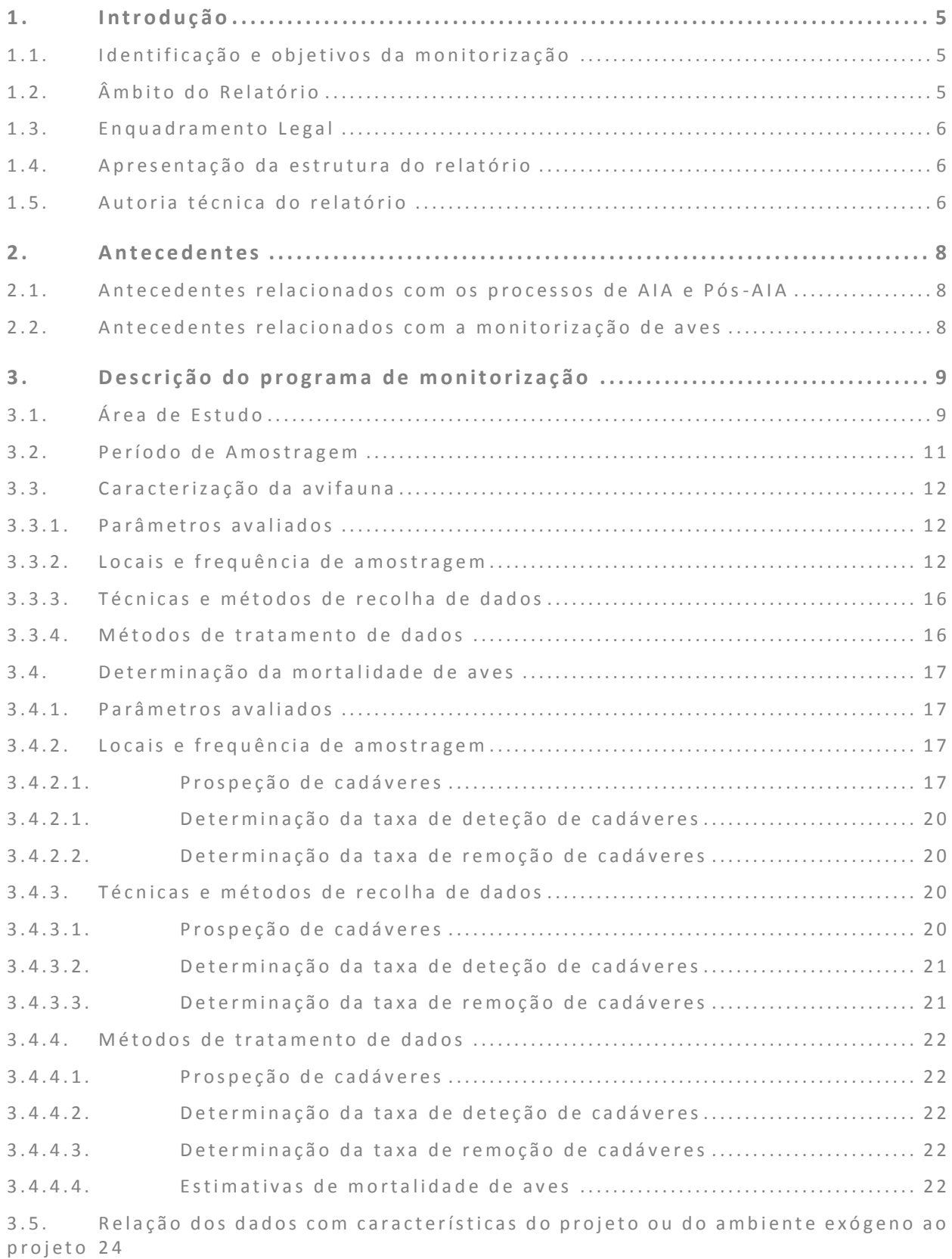

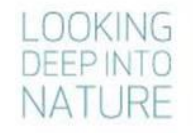

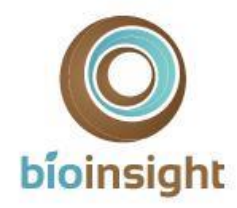

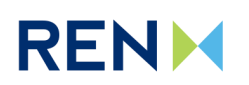

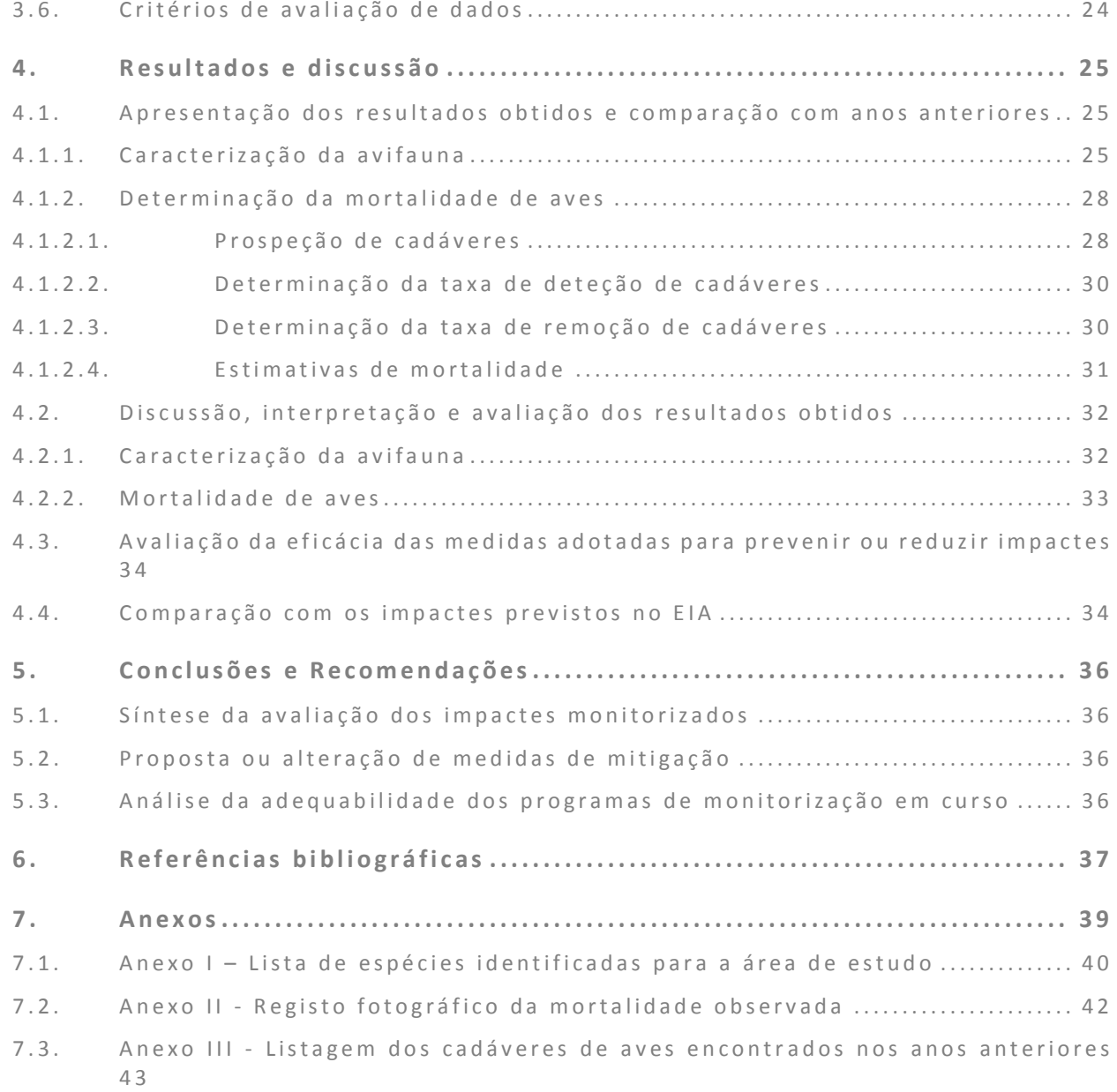

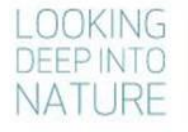

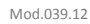

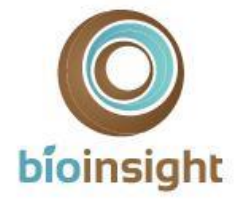

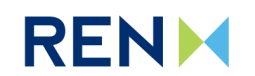

# <span id="page-4-0"></span>1. INTRODUCÃO

# <span id="page-4-1"></span>1.1. Identificação e objetivos da monitorização

O presente documento constitui o Relatório Final do programa de monitorização da avifauna na área de implantação da Linha Vieira do Minho - Pedralva 2, a 400 kV (LVRM.PDV2), no qual são apresentados os resultados específicos relativos ao terceiro e último ano de monitorização (abril 2019 a março 2020), bem como o balanço dos três anos de trabalhos, entre abril de 2017 a março de 2020.

O programa de monitorização tem como principal objetivo estimar a mortalidade de aves causada pela implantação da Linha elétrica em estudo. Tem também como objetivo a amostragem de avifauna durante uma época de reprodução, no sentido de clarificar a ocorrência das seguintes espécies-alvo:

- Açor (*Accipiter gentilis*);
- Águia-caçadeira (*Circus pygargus*);
- Falcão-abelheiro (*Pernis apivorus*);
- Falcão-peregrino (*Falco peregrinus*);
- Cegonha-preta (*Ciconia nigra*);
- Escrevedeira-amarela (*Emberiza citrinella*);
- Noitibó-cinzento (*Caprimulgus europaeus*).

Das espécies acima listadas, a águia-caçadeira está classificada com estatuo de ameaça Em Perigo (EN) e as restantes estão classificadas com estatuto de conservação Vulnerável (VU), segundo o Livro Vermelho dos Vertebrados de Portugal (Cabral *et al.,* 2006). Correspondem a espécies de aves que foram identificadas no Estudo de Impacte Ambiental (EIA) com ocorrência potencial ou confirmada para a área em estudo.

Para a Linha elétrica foram definidas medidas de minimização que se enquadram na redução de impacte sobre comunidade de aves (sinalização). No decorrer do programa de monitorização é feito o cruzamento da informação relativa à mortalidade de aves com a sinalização existente, no sentido de avaliar a sua adequabilidade e, caso se venha a verificar necessário, propor novas medidas de minimização.

# <span id="page-4-2"></span>1.2. Âmbito do Relatório

Para cumprir os objetivos definidos para a avifauna foi delineado um esquema experimental direcionado para comunidade de aves, que inclui a área da Linha elétrica e sua envolvente próxima. As áreas abrangidas pelo desenho experimental localizam-se, no seu conjunto, na região Norte do país, abrangendo os concelhos de Vieira do Minho, de Póvoa do Lanhoso o concelho de Braga, no distrito de Braga.

Todas as ações de monitorização abrangidas pelo esquema experimental decorrem em fase de exploração da Linha elétrica. Os trabalhos dirigidos à amostragem de avifauna (espécies-alvo) decorreram no primeiro ano de monitorização, com arranque em abril de 2017 e término em maio desse mesmo ano. Os trabalhos dirigidos ao estudo de mortalidade de avifauna tiveram início de abril de 2017 e término no mês de março de 2020, tendo decorrido entre o primeiro e terceiros anos de exploração da Linha.

De modo a cumprir os objetivos propostos, ao longo do programa de monitorização foram realizadas as seguintes tarefas:

- Amostragens da comunidade de aves (espécies-alvo);
- Prospeção de cadáveres de aves;
- Testes de detetabilidade e de remoção de cadáveres de aves.

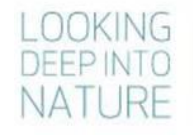

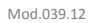

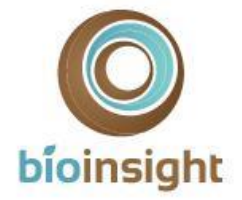

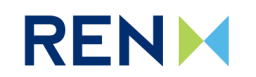

Conforme exposto anteriormente, dado tratar-se de um Relatório Final, o presente documento tem como âmbito efetuar um balanço dos principais resultados obtidos ao longo de todo o período de monitorização. Não obstante, uma vez que no presente relatório são apresentados pela primeira vez os resultados obtidos no terceiro e último ano de trabalhos, os mesmos serão apresentados em maior detalhe. Os resultados obtidos em anos anteriores (Anos 01 e 02) (Bioinsight, 2018; 2019, respetivamente) serão apresentados de forma a permitir comparação temporal e um balanço do programa no seu todo.

### <span id="page-5-0"></span>1.3. Enquadramento Legal

De acordo com o disposto nos termos do Decreto-Lei (DL) n.º 151-B/2013, de 31 de outubro, alterado pelo DL n.º 47/2014, de 24 de março, e pelo DL n.º 179/2015, de 27 de agosto e DL n.º 152-B/2017, de 11 de dezembro, que vieram revogar o anterior DL n.º 69/2000, de 3 de maio, alterado pelo Decreto-Lei nº 197/2005, de 8 de novembro, o EIA relativo ao empreendimento em causa apresenta um programa de monitorização para os descritores considerados mais sensíveis. Essa imposição legal foi formalizada na Declaração de Impacte Ambiental (DIA) emitida em novembro de 2014.

### <span id="page-5-1"></span>1.4. Apresentação da estrutura do relatório

O presente relatório de monitorização seguiu a estrutura definida na Portaria n.º º 395/2015 de 4 de novembro. O seu conteúdo foi adaptado ao âmbito dos trabalhos efetuados, tal como previsto nesta mesma Portaria, sendo organizado em sete capítulos:

- Capítulo 1: Introdução descrição dos objetivos, âmbito e enquadramento legal do estudo;
- Capítulo 2: Antecedentes referências a documentos antecedentes (AIA e pós-AIA);
- Capítulo 3: Descrição dos programas de monitorização descrição das metodologias de campo, análise de dados e critérios de avaliação;
- Capítulo 4: Resultados apresentação e discussão dos resultados obtidos;
- Capítulo 5: Conclusões e recomendações síntese da avaliação de impactes monitorizados e análise do plano e/ou das medidas de mitigação em curso;
- Capítulo 6: Referências bibliográficas;
- Capítulo 7: Anexos.

O respetivo esquema de apresentação pode ser consultado no Índice, páginas 3 e 4.

# <span id="page-5-2"></span>1.5. Autoria técnica do relatório

A equipa técnica responsável pelo presente relatório e pelo trabalho de campo é apresentada no [Quadro 1](#page-5-3).

#### **Quadro 1 –** Equipa técnica.

<span id="page-5-3"></span>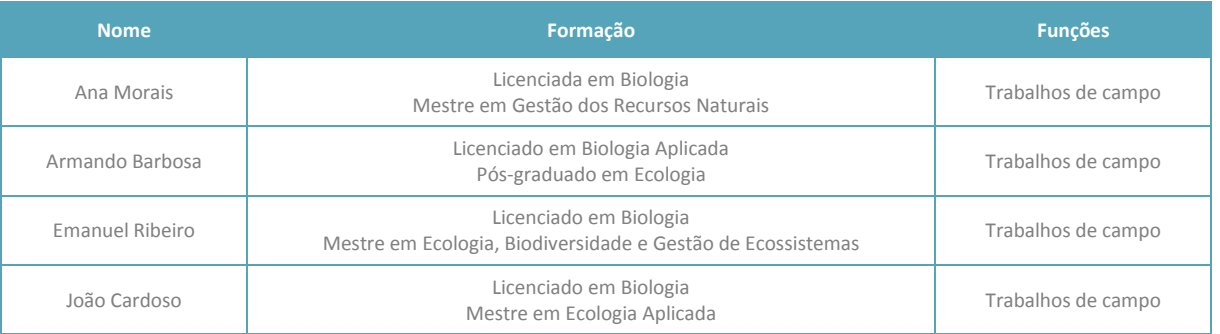

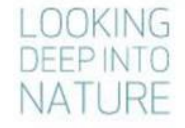

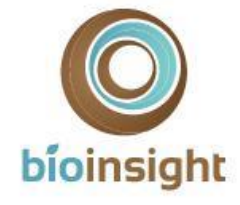

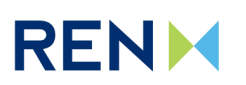

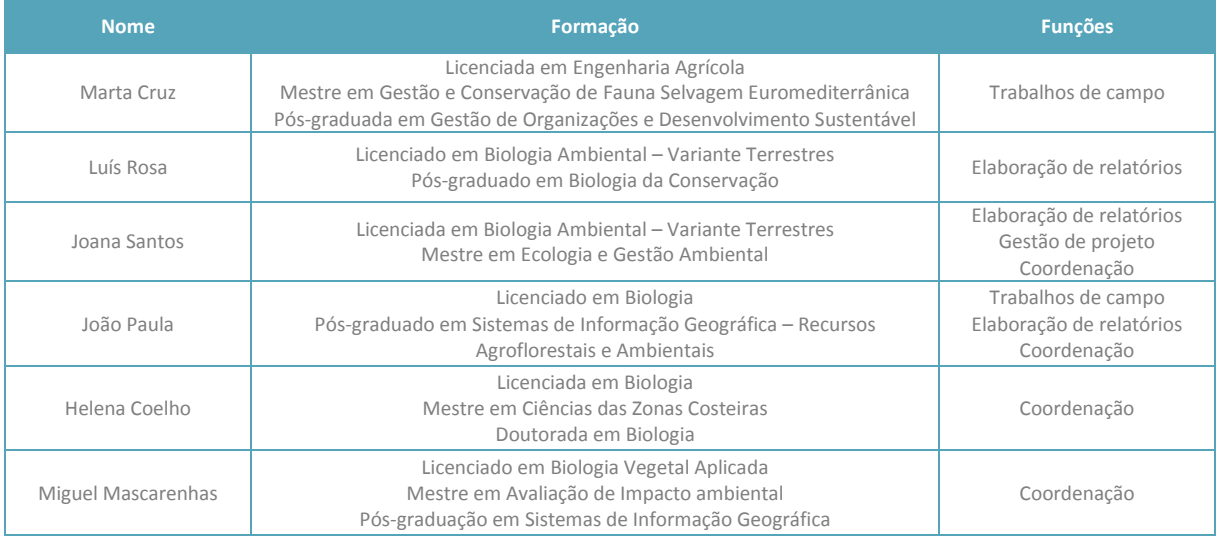

Relatório entregue a 30 de março de 2020.

Citação recomendada:

Bioinsight. 2020. Monitorização de avifauna na Linha Vieira do Minho – Pedralva 2, a 400 kV. Relatório Final - Fase de Exploração (2017-2020). Relatório elaborado para REN, S.A. Bioinsight. Odivelas, março de 2020.

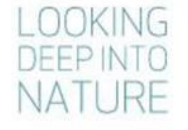

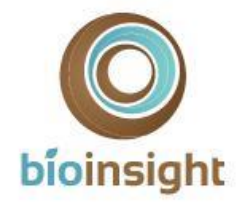

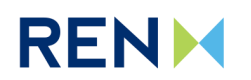

### <span id="page-7-0"></span>**2. ANTECEDENTES**

#### <span id="page-7-1"></span>2.1. Antecedentes relacionados com os processos de AIA e Pós-AIA

O Projeto da Linha Vieira do Minho - Pedralva 2, a 400kV, designado "Linha Vieira do Minho - Pedralva 2, a 400kV e desvio da Linha Frades - Caniçada, a 150kV" foi sujeito, devido às suas características e localização, a um procedimento de Avaliação de Impacte Ambiental (Processo AIA n.º 2725), conforme estipulado no Regime Jurídico de AIA, Decreto-Lei (DL) n.º 151-B/2013, de 31 de outubro, alterado pelo DL n.º 47/2014, de 24 de março, e pelo DL n.º 179/2015, de 27 de agosto e DL n.º 152-B/2017, de 11 de dezembro, que vieram revogar o anterior DL n.º 69/2000, de 3 de maio, alterado pelo Decreto-Lei nº 197/2005, de 8 de novembro.

O processo decorreu em Fase de Projeto de Execução e teve como autoridade de AIA a Agência Portuguesa do Ambiente. Decorridas as diversas fases previstas no procedimento de AIA, foi emitida, a 10 de novembro de 2014, uma DIA com parecer final favorável condicionado ao cumprimento de medidas minimização e programa de monitorização para a avifauna tendo, nesse documento, sido definidas as diretrizes para o cumprimento das mesmas.

As medidas de minimização direcionadas à avifauna foram formalizadas na DIA do Projeto e consistem na instalação de sinalização intensiva com dispositivos salva-pássaros (*Bird Flight Diverters* – BFD) nas zonas do traçado da Linha entre os apoios P5/4 a P45/43 e entre os apoios P72 a P81.

#### <span id="page-7-2"></span>2.2. Antecedentes relacionados com a monitorização de aves

A REN, S.A. na sua qualidade de promotor elaborou em documentação as especificações técnicas para o programa, onde se encontram detalhadas as metodologias a aplicar para monitorização da avifauna na área do Projeto (incluindo a mortalidade). O seu conteúdo baseou-se, de forma geral, nas diretrizes impostas em fase de AIA e foi vertido no Plano de Monitorização elaborado para a LVRM.PDV2, a 400kV, datado de março de 2017 (Bioinsight, 2017a).

Este constitui o terceiro e último Relatório relacionado com a monitorização, decorrida em fase de exploração da Linha, tendo como antecedentes:

- Relatório Anual 01, que enquadrou todos os trabalhos realizados durante o primeiro de monitorização, entre abril de 2017 e março de 2018, e no qual foram apresentados e discutidos os resultados obtidos para a atividade ornítica (espécies-alvo) e mortalidade de aves.
- Relatório Anual 02, que enquadrou todos os trabalhos realizados durante o segundo de monitorização, entre abril de 2018 e março de 2019, e no qual foram apresentados e discutidos os resultados obtidos para a mortalidade de aves.

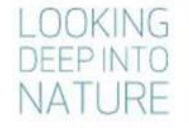

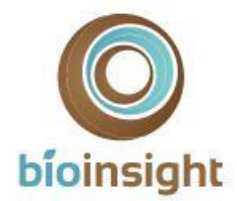

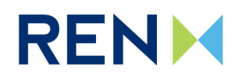

### <span id="page-8-0"></span>3. DESCRIÇÃO DO PROGRAMA DE MONITORIZAÇÃO

O desenho experimental para o presente estudo seguiu as diretrizes elencadas pela REN, S.A. para a monitorização e foi aplicado conforme descrito no Plano de Monitorização definido para a LVRM.PDV2, a 400kV (Bioinsight, 2017a).

### <span id="page-8-1"></span>3.1. Área de Estudo

A Linha Vieira do Minho - Pedralva 2, a 400 kV (LVRM.PDV2), tem uma extensão total de 33,2 km [\(Figura 1\)](#page-9-0). A área de estudo do presente Plano de Monitorização corresponde à Linha em estudo e a uma área envolvente à mesma, compreendida por uma faixa de 3 km em torno da Linha [\(Figura 1\)](#page-9-0). No seu conjunto, abrange as quadrículas UTM 10km x 10km NG50, NG60, NG61, NG71, NG81. De acordo com o Atlas do Ambiente (APA, s/data), a área em estudo é caracterizada por uma temperatura média anual de 7,5ºC a 12,5ºC, com uma precipitação total que varia entre os 1600 e 2000 mm anuais, resultando numa humidade relativa entre os 75% e os 85%.

Em termos de ocupação do solo, atualmente os biótopos mais expressivos correspondem a plantações florestais (eucaliptais e resinosas – pinhais), que por vezes surgem em sistemas mistos (bosques ou florestas) com espécies de folhosas [\(Fotografia 1\)](#page-8-2). Este biótopo tem maior representatividade na metade oeste da área de estudo, em particular nas cumeadas que intercetam e envolvem a Linha. As florestas de folhosas, com formações de carvalhos e outras espécies autóctones, surgem com maior frequência no extremo este da área em estudo, em cotas de menor altitude e com menor expressividade. As manchas de matos têm também alguma representatividade e são compostas, na sua maioria por matos de tojo (*Ulex* spp.), que surgem pontualmente intercaladas com manchas de prados naturais e afloramentos rochosos [\(Fotografia 1\)](#page-8-2), e ocorrem nas zonas de maior altitude que intercetam a Linha elétrica, na metade este do traçado. Na área em estudo identificam-se ainda áreas agrícolas, que surgem principalmente associadas às povoações humanas, localizando-se em geral nas suas proximidades, nas zonas de menor altitude.

A Linha elétrica não interceta nenhuma área do Sistema Nacional de Áreas Classificadas ou Área Importante para as Aves (Costa *et al.,* 2003). Na envolvente próxima encontram-se o Parque Natural (PN) da Peneda-Gerês e o Sítio de Interesse Comunitário (SIC) das Serras da Peneda e Gerês (PTCON0001), cujo limite se localiza a menos de 1km da Linha em estudo. A Linha em estudo interseta uma área critica para a conservação de avifauna (aves de rapina), segundo anterior ICNB, atual ICNF (ICNB, 2010; ICNF, 2019), marginalmente, entre os apoios 10/8 e 17/15 (em cerca de 4,1 km do traçado).

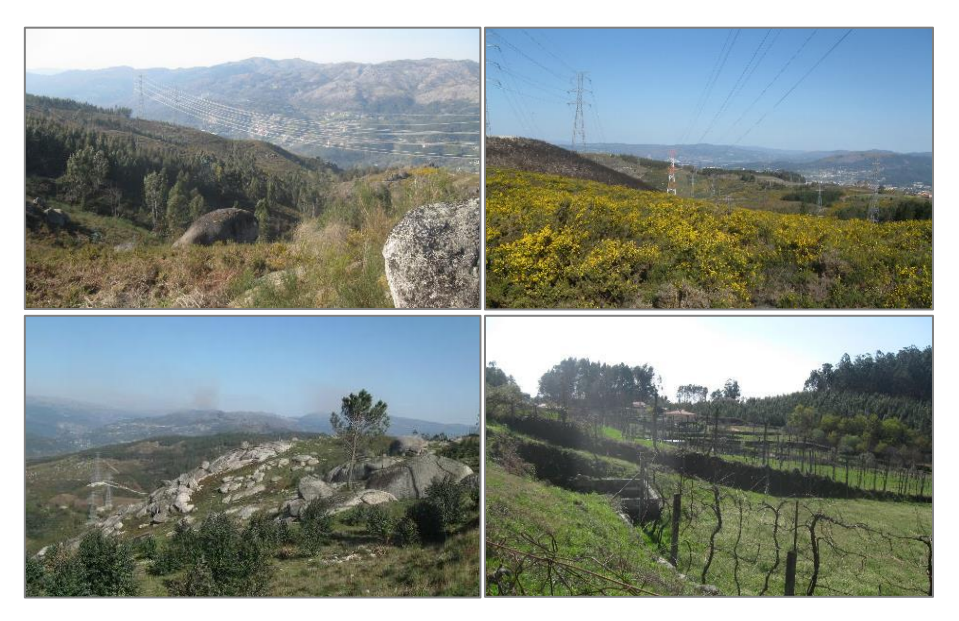

**Fotografia 1** – Principais unidades de paisagem / biótopos identificados para a área de estudo*.*

<span id="page-8-2"></span>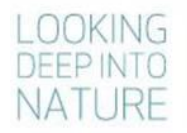

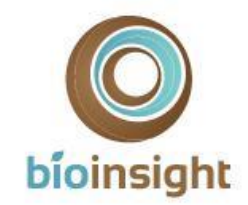

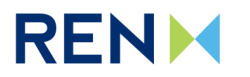

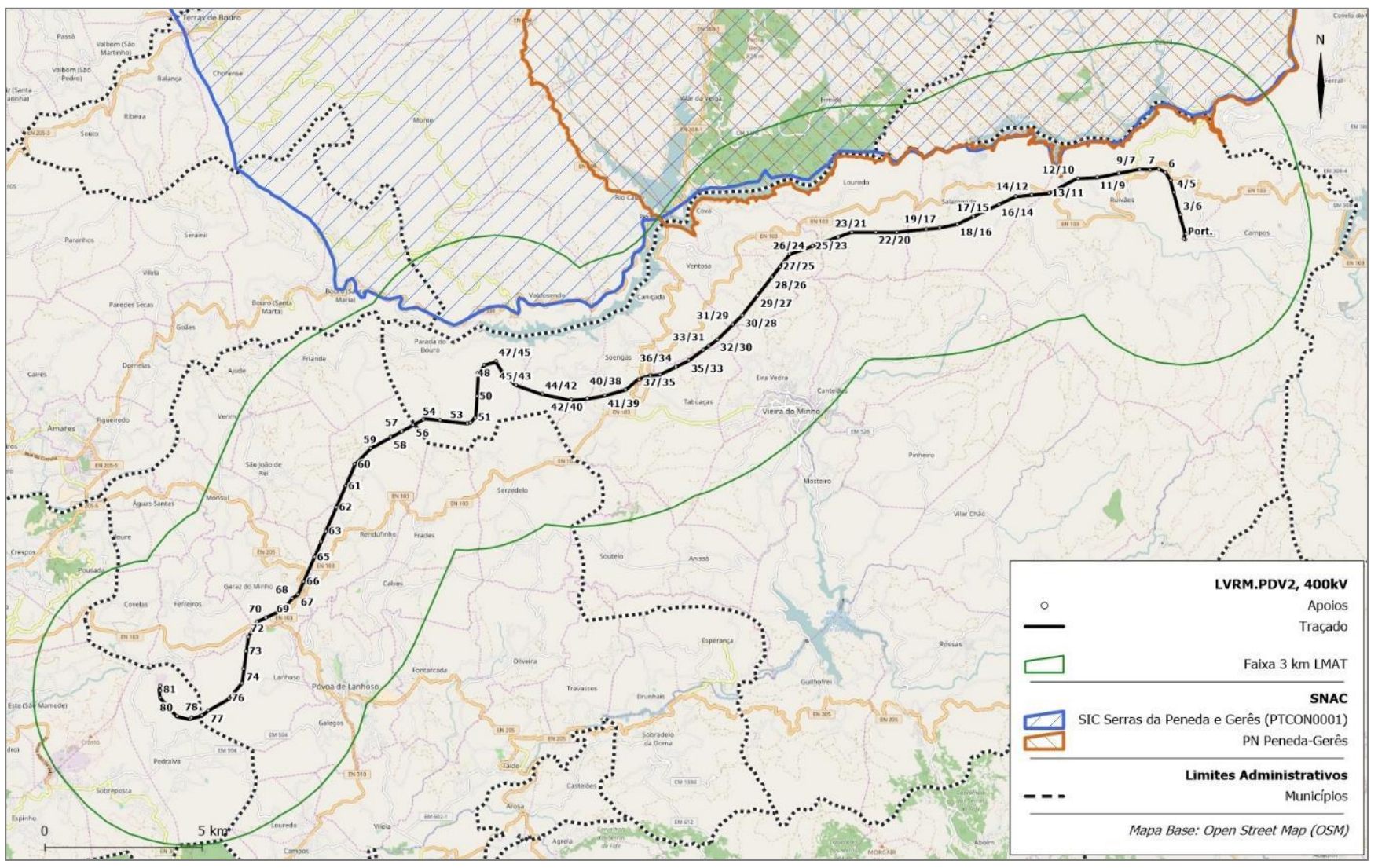

**Figura 1** – Enquadramento da área de estudo.

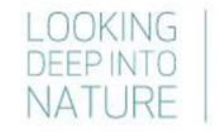

<span id="page-9-0"></span>Monitorização de avifauna na Linha Vieira do Minho - Pedralva 2, a 400 kV Relatório Final - Fase de Exploração (2017-2020) 10

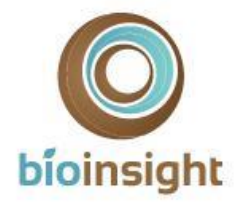

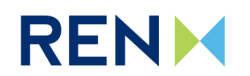

### <span id="page-10-0"></span>3.2. Período de Amostragem

No [Quadro 2](#page-10-1) é apresentada a calendarização dos trabalhos referentes à monitorização da avifauna na LVRM.PDV2, 400kV.

As amostragens de aves (espécies-alvo) decorreram na época fenológica de reprodução de 2017. A realização de testes para obtenção de fatores de correção da mortalidade abrangeu as quatro épocas do primeiro ano de monitorização. Os trabalhos relacionados com a monitorização da mortalidade de aves (prospeção de cadáveres) abrangeram, anualmente, as quatro épocas do ano: reprodução (primavera), dispersão pós-reprodutora (verão) e migração outonal (outono) invernada (inverno).

<span id="page-10-1"></span>**Quadro 2 –** Calendarização dos trabalhos referentes à monitorização da avifauna na LVRM.PDV2, 400kV, nos três anos de monitorização. Nas células estão indicados os dias de cada mês em que os trabalhos foram efetuados.

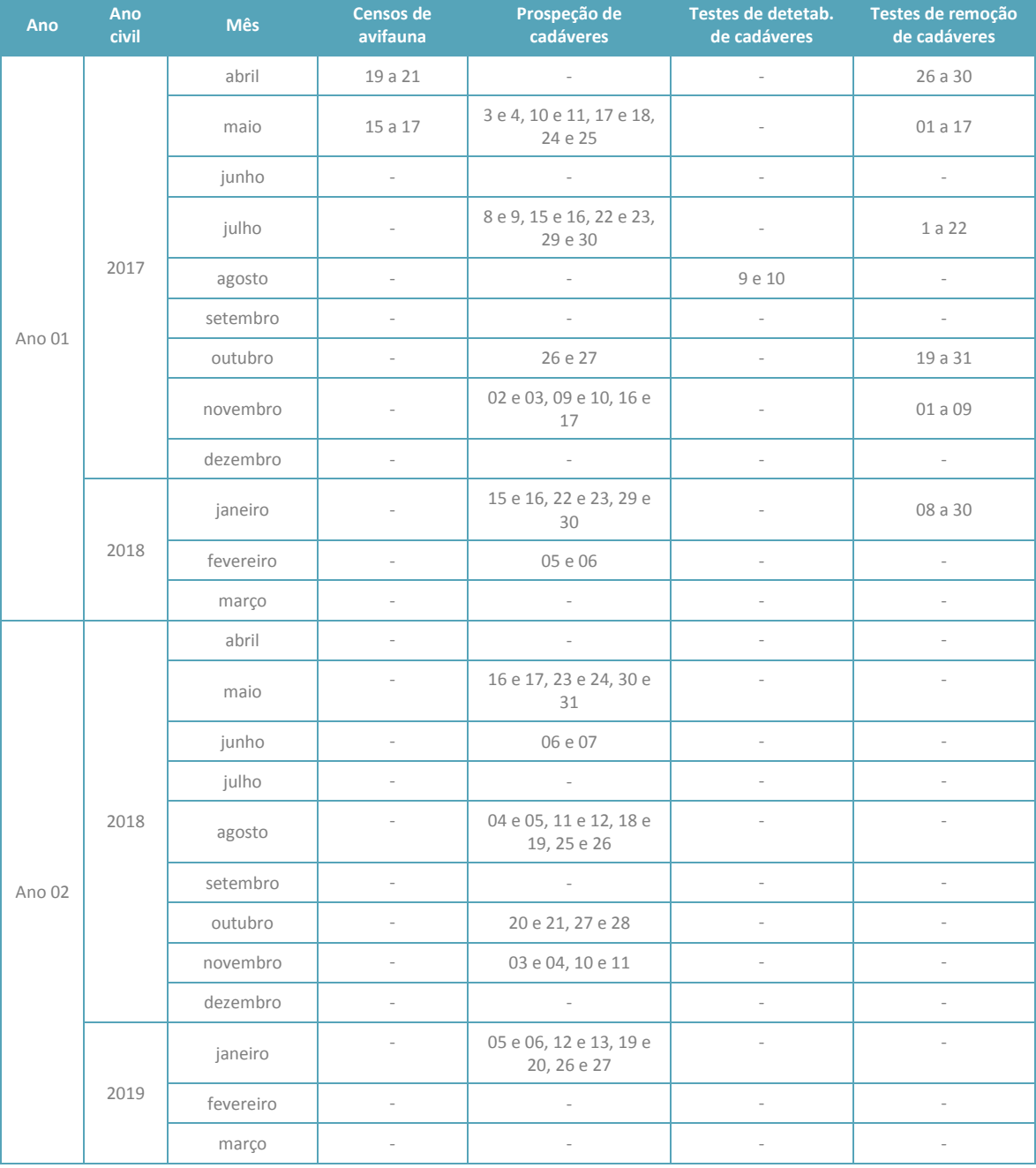

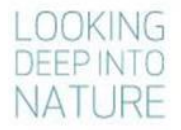

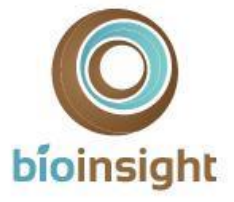

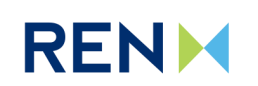

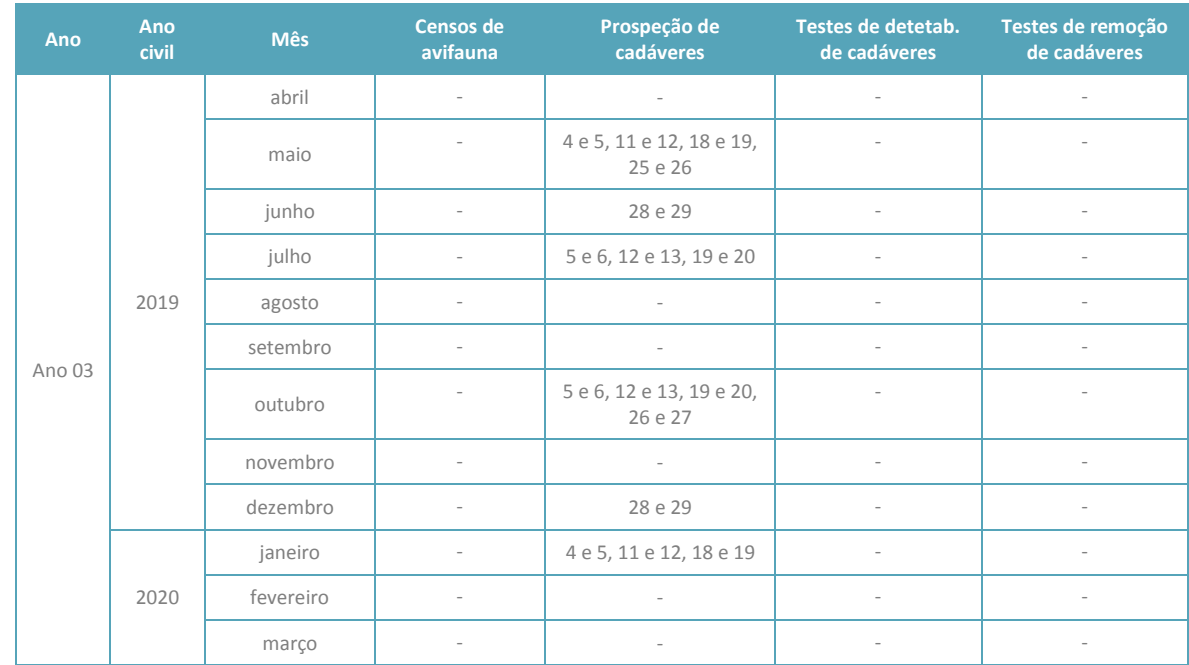

### <span id="page-11-0"></span>3.3. Caracterização da avifauna

Em fase de EIA foi identificada a presença (potencial ou confirmada) de sete espécies de aves com estatuto de ameaça na área de estudo, nomeadamente: açor, águia-caçadeira, falcão-abelheiro, falcão-peregrino, cegonhapreta, escrevedeira-amarela e noitibó-cinzento. O desenho experimental focou em amostragens dirigidas a estas espécies, no sentido de confirmar a sua presença e, caso ocorressem, a sua abundância populacional, recorrendose a metodologias de amostragem específicas de acordo com a ecologia dos vários grupos/espécies.

### 3.3.1. Parâmetros avaliados

<span id="page-11-1"></span>De modo a atingir os objetivos propostos para a caracterização da avifauna na área de estudo, em particular no que respeita às espécies-alvo, foram recolhidos os seguintes parâmetros:

- Confirmação da presença das espécies-alvo na área;
- Abundância populacional de aves suscetíveis a colisão/eletrocussão (espécies-alvo);
- Mapeamento dos registos visuais/auditivos das espécies-alvo;
- <span id="page-11-2"></span>• Áreas de utilização das aves de rapina (espécies-alvo).

# 3.3.2. Locais e frequência de amostragem

#### **Açor, águia-caçadeira e falcão-abelheiro**

A amostragem de aves de rapina - açor, águia-caçadeira e falcão-abelheiro - teve por base uma faixa de 3 km para cada lado da Linha em estudo, nomeadamente em áreas de habitat potencial das espécies-alvo, segundo a obra de Catry *et al.* (2010). Foram realizados pontos de observação e transectos rodoviários dirigidos a estas aves de rapina (Hardey *et al.,* 2009; Bird & Bildstein, 2007).

Foram definidos 10 pontos de observação ao longo da Linha elétrica e até 3 km da mesma – designados PRVP01 a PRVP10. A definição dos locais de amostragem teve em conta os seguintes critérios: localizar-se em locais altos ou que permitissem uma boa visibilidade (preferencialmente que permitissem observar interações com a Linha), numa proporção aproximada de 1 ponto por cada 4 km<sup>2</sup> de área de potencial ocorrência das espécies-alvo, garantindo-se

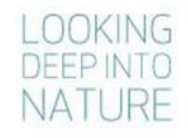

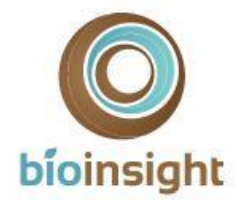

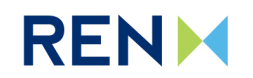

uma distância entre pontos não inferior a 2 km. A definição dos pontos de amostragem foi ainda condicionada pela acessibilidade aos locais.

Foram definidos 9 transectos rodoviários – designados TRVP01 a TRVP10, os quais perfazem uma extensão total de 28 km. Os transectos de carro foram delineados de forma complementar aos pontos de observação, de forma a garantir uma amostragem também em áreas mais baixas, que não oferecem boas condições de visibilidade, mas onde ocorre habitat potencial. Foram definidos atendendo aos seguintes critérios: localização em estradas de terrabatida e/ou com pouco movimento, numa proporção aproximada de 1 km de transecto para cada 2 km<sup>2</sup> de área de habitat potencial. A definição dos transectos de amostragem foi ainda condicionada pela disponibilidade de caminhos.

A cartografia dos locais de amostragem dirigidos a açor, águia-caçadeira e falcão-abelheiro encontra-se n[a Figura 2.](#page-14-0)

No que respeita à **frequência de amostragem**, os trabalhos foram realizados durante a época de reprodução de 2017, no primeiro ano do programa de monitorização. Foram efetuadas duas campanhas de amostragem dos pontos de observação e dos transectos rodoviários durante a primavera, entre meados de abril e meados de junho de 2017.

#### **Falcão-peregrino e cegonha-preta**

Para o falcão-peregrino e para a cegonha-preta, foi realizada uma prospeção de ninhos destas espécies, procurando zonas com habitat potencial de nidificação na área de estudo (faixa de 3 km das Linhas). Durante a visita de campo realizada no âmbito do Plano de Monitorização para validação dos locais de amostragem, não foram identificadas escarpas rochosas com potencial para utilização por falcão-peregrino (Bioinsight, 2017a). Com o arranque dos trabalhos de monitorização foi realizada uma prospeção mais detalhada em época de reprodução, prevendo-se a realização de, pelo menos, uma visita a cada um desses locais, caso fossem identificados, para deteção de ninhos ou indícios de nidificação por parte destas espécies-alvo.

Os trabalhos foram realizados durante a época de reprodução de 2017, no primeiro ano do programa de monitorização.

#### **Escrevedeira-amarela**

A amostragem de passeriformes – escrevedeira-amarela - teve por base uma faixa de 1 km para cada lado da Linha em estudo, nomeadamente em áreas de habitat potencial, segundo a obra de Catry *et al.* (2010), onde foram realizados pontos de observação/escuta (Bibby *et al.,* 2000).

Foram definidos 8 pontos de escuta/observação dirigidos escrevedeira-amarela – PPVP01 a PPVP08. Para definição dos locais de amostragem teve-se em conta os seguintes critérios: localização em habitat de potencial ocorrência da espécie, numa proporção de 1 ponto para cada 1,5 km<sup>2</sup> de habitat potencial, garantindo-se uma distância mínima entre pontos de 500 m. A definição dos pontos de amostragem foi ainda condicionada pela acessibilidade aos locais.

A escrevedeira-amarela é um passeriforme de montanha, que ocorre sobretudo acima da cota dos 800 metros, tendo preferência por áreas de cultivo agrícola extensivo (searas) em mosaico com sebes, bosques, muros e, por vezes, áreas de matos (Catry *et al.,* 2010). Ressalva-se que, considerando uma faixa de 1 km em torno da Linha elétrica, as zonas de maior altitude (~700-800m) que respeitem as características das áreas descritas como habitat preferencial são muito pouco representativas. Não obstante, identificaram-se duas zonas, acessíveis ao observador e associadas a bosques intercalados com matos baixos ou prados naturais em cotas de altitude, onde poderia haver algum potencial para a ocorrência desta espécie-alvo.

A cartografia dos locais de amostragem dirigidos escrevedeira-amarela encontra-se n[a Figura 2.](#page-14-0)

No que respeita à **frequência de amostragem**, os trabalhos foram realizados durante a época de reprodução de 2017, no primeiro ano de monitorização. Foram efetuadas duas campanhas de amostragem dos pontos de escuta/observação durante a primavera: uma primeira visita entre meio de abril e meio de maio e uma segunda visita entre meio de maio e meio de junho de 2017.

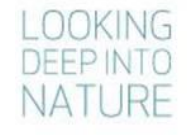

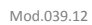

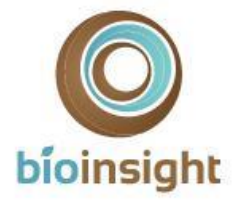

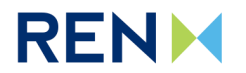

#### **Noitibó-cinzento**

A amostragem de aves noturnas - noitibó-cinzento - teve por base uma faixa de 2 km para cada lado da Linha em estudo, nomeadamente em áreas de habitat potencial, segundo a obra de Catry *et al.* (2010). Foram realizados pontos de escuta dirigidos a esta espécie.

Foram definidos 12 pontos de escuta noturnos na área em estudo – designados PNVP01 a PNVP12. A definição dos locais de amostragem teve em conta os seguintes critérios: localizar-se em habitat de potencial ocorrência da espécie, numa proporção de 1 ponto para cada 2 km<sup>2</sup> de habitat potencial, garantindo-se uma distância mínima entre pontos de 1 km. A definição dos pontos de amostragem foi ainda condicionada pela acessibilidade aos locais.

Os locais de amostragem concentram-se em duas zonas principais, na zona este e na metade centro-oeste da Linha em estudo, onde a ocorrência da espécie tem maior potencial.

A cartografia dos locais de amostragem dirigidos a noitibó-cinzento encontra-se n[a Figura 2.](#page-14-0)

No que respeita à **frequência de amostragem**, os trabalhos foram realizados durante a época de reprodução de 2017, no primeiro ano de monitorização. Foram efetuadas duas campanhas de amostragem dos pontos de escuta/observação durante a primavera: uma primeira visita entre 15 de março e 30 de abril e uma segunda visita entre 15 de maio e 15 de junho de 2017.

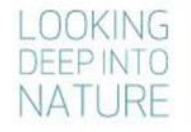

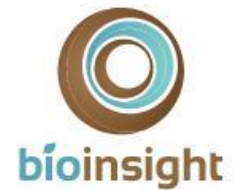

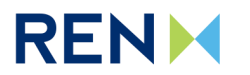

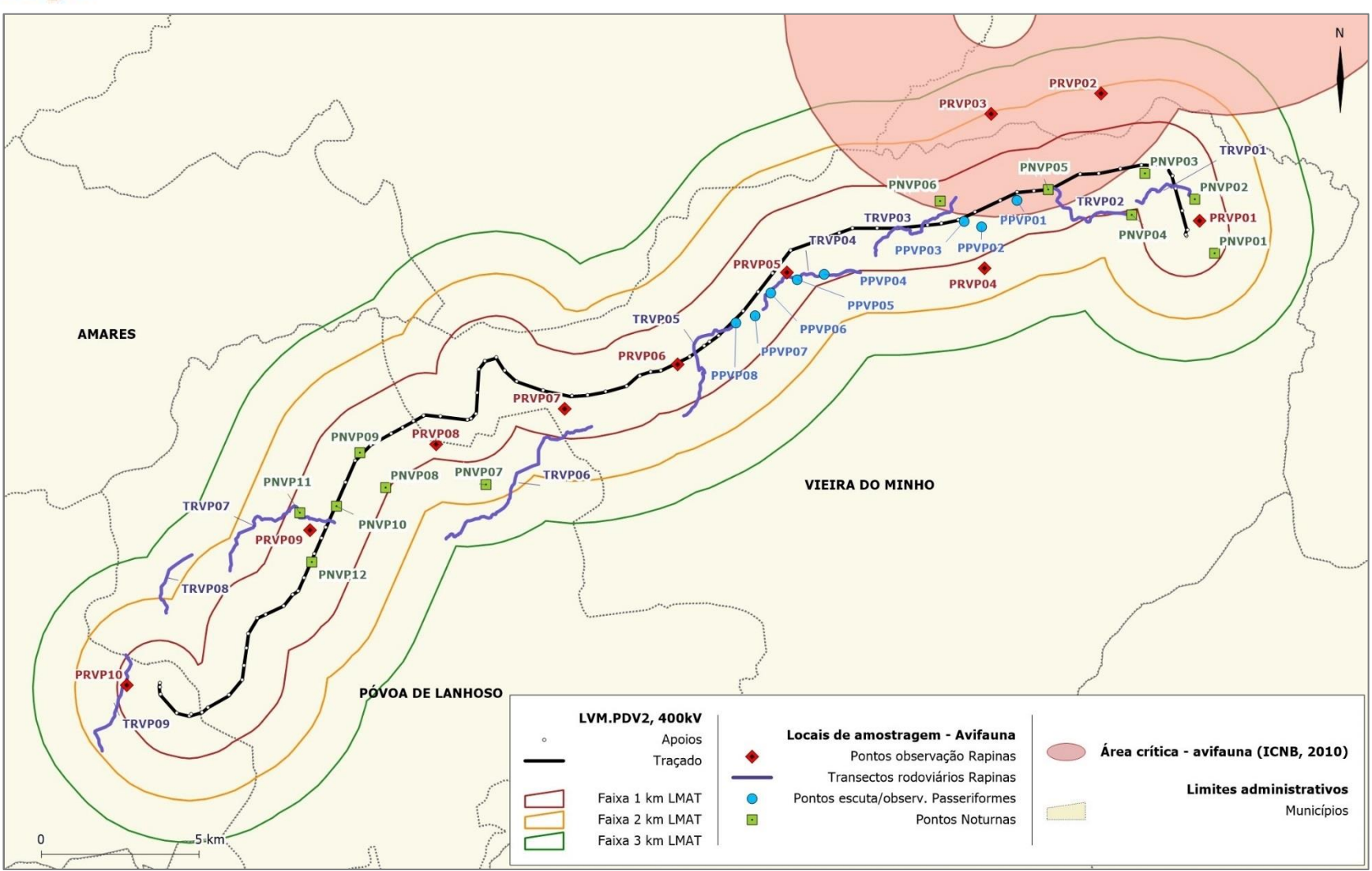

**Figura 2** – Locais de amostragem de avifauna na Linha em estudo.

<span id="page-14-0"></span>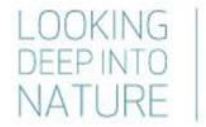

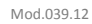

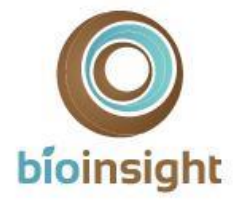

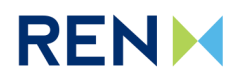

### 3.3.3. Técnicas e métodos de recolha de dados

#### <span id="page-15-0"></span>**Açor, águia-caçadeira e falcão-abelheiro**

Cada ponto de observação direcionado às aves de rapina alvo do projeto teve a duração de 2 horas. Durante o período de observação foram anotadas, com recurso a telescópio e/ou binóculos, as espécies observadas, registando-se o número de indivíduos de acordo com a distância a que se encontravam do observador (<100, 100- 250, 250-500, 500-1000m, >1000m), características do indivíduo (idade, sexo, etc.) e o comportamento (altura de voo em relação à linha, tipo de voo, etc.). Cada ponto de observação foi realizado por 1 técnico.

Em cada transecto, as contagens das espécies de rapinas alvo de monitorização foram feitas de carro, a baixa velocidade (20 km/h). Foram anotadas as espécies observadas, registando-se o número de indivíduos de acordo com a distância a que se encontram do observador, características do indivíduo (idade, sexo, etc.) e o comportamento (altura de voo em relação à linha, tipo de voo, etc.). Os transectos rodoviários foram realizados por 2 técnicos.

Para ambas as metodologias, o período de observação abrangeu as horas do dia em que as diferentes espécies de aves de rapina se encontram ativas. Uma vez que este grupo exibe geralmente atividade ao longo de todo o dia (SNH, 2014), as amostragens decorreram com início entre cerca de 2 horas depois do nascer do sol e até 2 horas antes do por-do-sol.

#### **Falcão-peregrino e cegonha-preta**

No caso particular do falcão-peregrino e da cegonha-preta, mediante a identificação de locais com potencial para a nidificação destas espécies, previu-se a necessidade de realizar pontos direcionados à deteção exata de ninhos, com boa visibilidade sobre as escarpas, com recurso a telescópio e/ou binóculos, procurando-se detetar ninhos em bom estado de conservação, através do seguimento de indivíduos ou de indícios como manchas brancas (marcas de dejetos) nas paredes rochosas (Hardey *et al.,* 2009).

Todas as localizações, rotas e comportamentos de indivíduos observados foram registados em mapas topográficos.

#### **Escrevedeira-amarela**

Para realização dos pontos de escuta/observação, a metodologia consistiu na deslocação do observador até ao local previamente estabelecido, permanecendo imóvel e em silêncio durante dois minutos, de modo a permitir o regresso de aves que eventualmente se tivessem afastado com a sua chegada ao local. Cada ponto foi realizado por 1 técnico.

Os pontos de escuta/observação tiveram uma duração de 5 minutos, tendo as contagens sido registadas em três bandas de distância fixa (<50m, 50 a 100m; 100 a 250m) (Rabaça, 1995), para as quais se registou a espécie e o respetivo número de indivíduos observados. As contagens foram realizadas durante a manhã (até 3h depois do nascer do sol) ou ao final da tarde (até 3 horas antes do por do sol) (Bibby *et al.,* 2000).

#### **Noitibó-cinzento**

Cada ponto dirigido ao noitibó-cinzento teve uma duração de 10 minutos, durante os quais foi realizado um período de escuta (passiva). Foram registados todos os contactos com indivíduos da espécie, bem como a sua localização aproximada, sempre que possível. Os pontos de escuta foram realizados entre 15 min e 2h após o por do sol, de acordo o protocolo adotado pelo programa de monitorização de aves noturnas da SPEA (GTAN, 2011). Os pontos noturnos foram realizados por 2 técnicos.

### 3.3.4. Métodos de tratamento de dados

<span id="page-15-1"></span>Através dos resultados obtidos pela aplicação das várias metodologias dirigidas às espécies-alvo, foram determinados parâmetros populacionais, sempre que o volume de dados o permitiu:

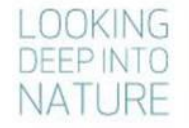

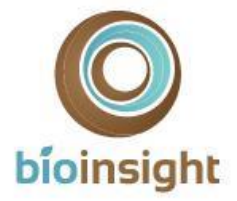

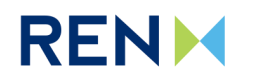

- A abundância relativa consistiu no número de indivíduos por ponto de amostragem ou por transecto amostrado;
- A densidade populacional (a determinar caso o volume de dados recolhidos permitisse estimativas com baixo enviesamento) consiste no número de indivíduos por unidade de área;
- A quantificação do número de locais de nidificação potenciais ou confirmados de falcão-peregrino e de cegonha-preta.

Todas as observações recolhidas no âmbito dos pontos/transectos de observação foram mapeadas e inseridos em ambiente SIG, no sentido de obter ainda o mapeamento das áreas de distribuição/utilização pelas espécies-alvo na área de estudo.

### <span id="page-16-1"></span><span id="page-16-0"></span>3.4. Determinação da mortalidade de aves

### 3.4.1. Parâmetros avaliados

Para a determinação da mortalidade de aves causada pela Linha foram recolhidos os seguintes parâmetros:

- Número de aves de pequeno, médio e grande porte encontradas mortas em cada época de prospeções nos troços em estudo;
- Determinação dos fatores de correção e estimativas de mortalidade:
	- o Taxa de detetabilidade de cadáveres pelos observadores;
	- o Taxa de decomposição/remoção de cadáveres;
	- o Estimativas de mortalidade anual por troço de linha prospetada e anual por km para a linha em estudo.

### <span id="page-16-2"></span>3.4.2. Locais e frequência de amostragem

#### 3.4.2.1. Prospeção de cadáveres

<span id="page-16-3"></span>Uma vez que, tal como identificado no EIA, a Linha em estudo interceta uma área critica para a avifauna (rapinas; ICNF, 2019) em cerca de 4,1 km do traçado – marginalmente ao traçado da Linha entre os apoios 10/8 e 17/15 -, o desenho experimental para prospeção de cadáveres visou abranger a maior extensão e número de biótopos possível dentro da área referida, assim como 20% da restante extensão de Linha. A localização dos troços de prospeção foi, contudo, condicionada pela orografia do terreno e pelas condições da vegetação, uma vez que se registam ao longo da Linha elétrica áreas inacessíveis ou de difícil acesso, por apresentarem um declive muito acentuado ou biótopos muito fechados (e.g. matos densos), que não oferecem condições de segurança aos observadores, bem como áreas privadas não transponíveis (e.g. herdades muradas/com portões fechados a cadeado).

Foram definidos 10 troços para prospeção de mortalidade de aves (por colisão), com amostragem atual de uma extensão total de 8,7km – THVP01 a THVP10 [\(Quadro 3\)](#page-17-0). Dos troços definidos, 3 estão inseridos em área sensível, correspondendo à prospeção de um total aproximado de 2,9 km, ou seja, a 71% do traçado que interceta a área sensível para avifauna. Os restantes 29% (1,2km) de troço de Linha que atravessam a área classificada como sensível para as aves intercetam zonas de declive muito acentuado, onde não é viável a acessibilidade e prospeção por parte do observador. Na restante Linha, são amostrados 7 troços de prospeção, num total de cerca de 5,7 km, ou seja, cerca de 20% da restante extensão Linha.

Parte do traçado da Linha encontra-se sinalizado com BFDs (sinalização do tipo "intensiva"), dando cumprimento às medidas de minimização para a avifauna, expostas na DIA do Projeto.

A cartografia dos locais de amostragem para prospeção de cadáveres encontra-se n[a Figura 3](#page-18-0) .

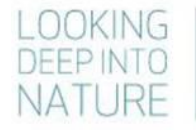

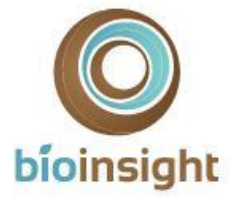

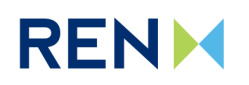

Mod.039.12

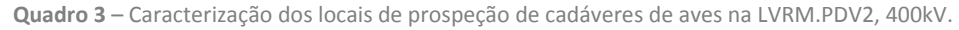

<span id="page-17-0"></span>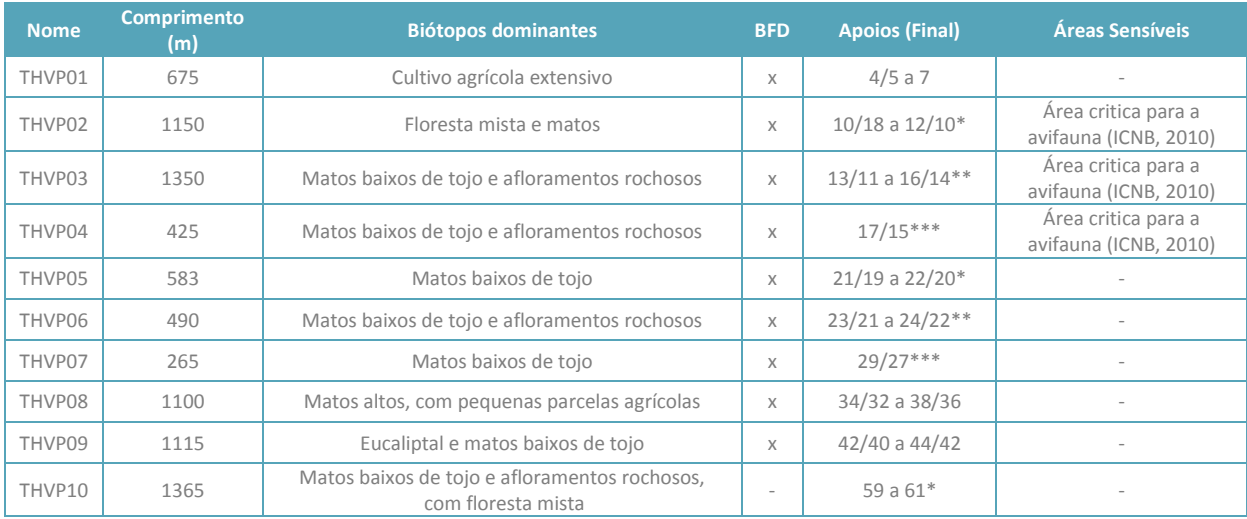

\* tem início 150-300m antes do primeiro apoio; \*\* finaliza 150-300m depois do último apoio

\*\*\* c.a. de 150-150 para cada lado do apoio

A prospeção de cadáveres de aves foi realizada em quatro períodos anuais, em cada um dos três anos de monitorização em fase de exploração, correspondentes às épocas fenológicas do ciclo das aves: invernada, reprodução, dispersão pós-reprodutora e migração outonal. Cada época de amostragem, efetuada nos períodos anteriormente descritos, foi constituída por 4 campanhas de prospeção consecutivas, realizadas com uma periodicidade de 7 dias.

Em cada um dos três anos do programa de monitorização foram concretizadas prospeções, num total de 16 campanhas de prospeção anuais (48 campanhas no total do programa), entre a época de reprodução de 2017 e a época de invernada de 2019/2020.

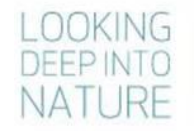

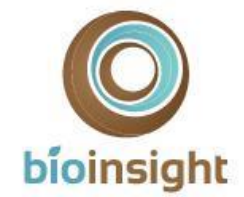

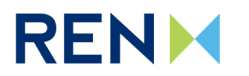

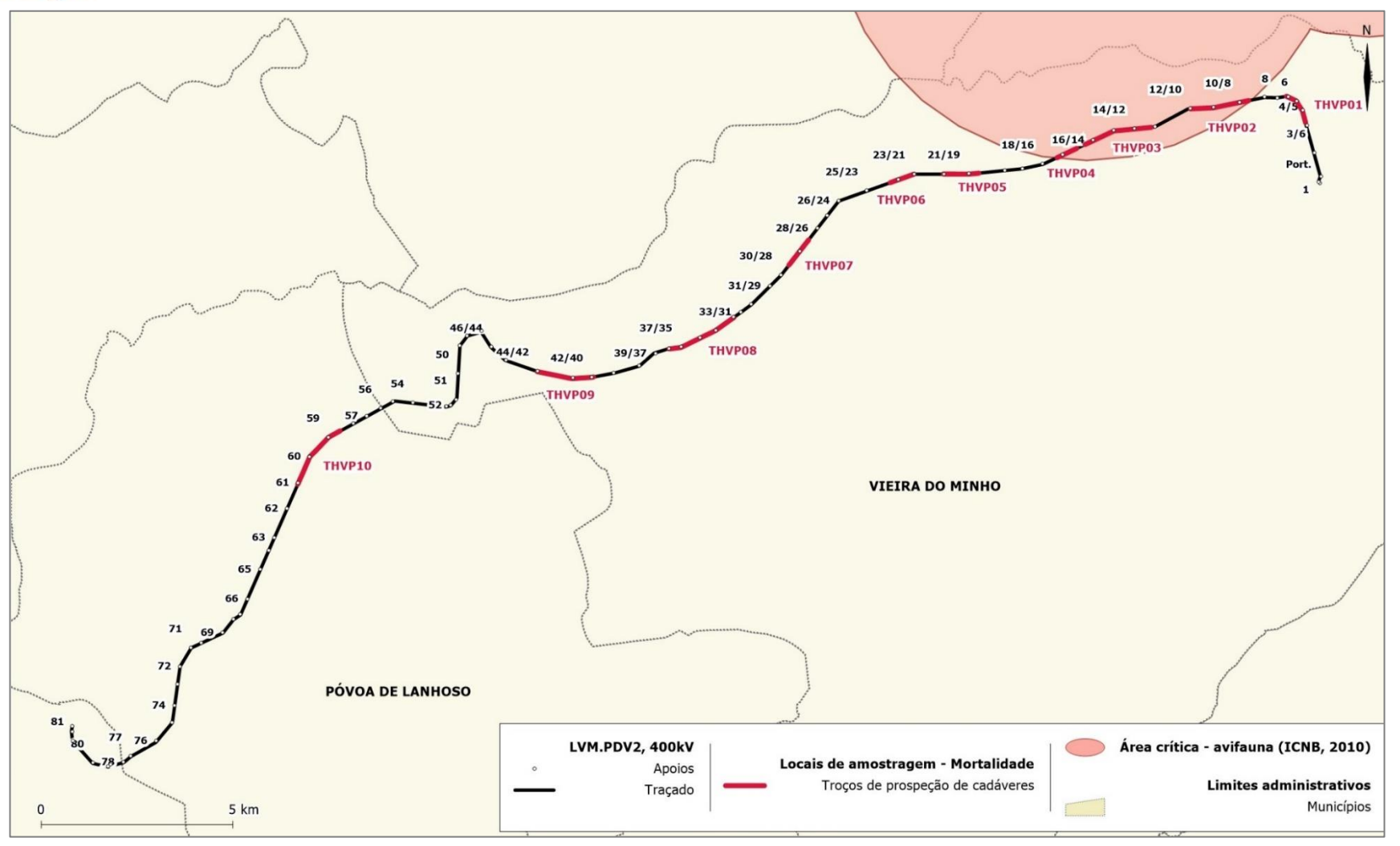

**Figura 3** – Localização dos percursos de prospeção de cadáveres.

<span id="page-18-0"></span>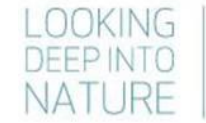

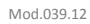

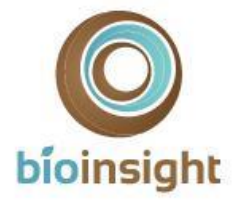

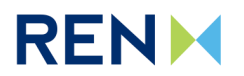

#### 3.4.2.1. Determinação da taxa de deteção de cadáveres

<span id="page-19-0"></span>Tendo em vista a obtenção de estimativas das taxas de deteção, a utilizar no cálculo da estimativa da mortalidade real, foram realizados testes de detetabilidade no primeiro ano de monitorização, em fase de exploração da Linha, tendo os mesmos sido realizados numa única época anual, tal como previsto. Os testes decorreram no mês de agosto de 2017.

Os testes de detetabilidade foram elaborados a partir de um desenho experimental que permitisse a integração de diferentes fatores, tais como a estrutura da vegetação existente ao longo dos troços prospetados sob as Linhas e a dimensão das aves suscetíveis de serem vítimas de colisão (ICNF, 2010; ICNF 2019). Estas variáveis foram categorizadas, de modo a ser possível replicá-las convenientemente e validar estatisticamente os resultados obtidos.

O desenho experimental simulou as condições encontradas pelos observadores durante a prospeção de cadáveres. Para a escolha dos locais concretos para sua realização, sob a Linha, teve-se em conta as situações de dificuldade de deteção, que fossem representativas da variabilidade de condições (altura e densidade de vegetação) existentes ao longo do ano e em diferentes habitats.

#### 3.4.2.2. Determinação da taxa de remoção de cadáveres

<span id="page-19-1"></span>Tendo em vista a determinação da taxa de remoção de cadáveres, a utilizar no cálculo da estimativa da mortalidade real, foram realizados testes de remoção no primeiro ano de monitorização, em fase de exploração da Linha, tendo os mesmos sido realizados ao longo de 4 épocas anuais (reprodução, dispersão pós-reprodutora, migração outonal e invernada), tal como previsto. Para além de refletirem condições climatéricas distintas que podem influenciar a decomposição dos cadáveres, um desenho experimental que abrange diferentes épocas do ano reflete também a variação das necessidades alimentares das espécies, assim como a diferenças do número de indivíduos.

A metodologia dos testes de remoção de cadáveres foi idêntica em todas as campanhas de teste. A localização dos cadáveres foi selecionada de forma aleatória ao longo dos eixos da faixa de prospeção da Linha, mas garantindo um mínimo de 100 metros de distância entre eles, de forma a evitar a saturação de cadáveres e um potencial efeito de atração de predadores necrófagos e carnívoros (incluindo aves). A localização dos cadáveres teve ainda em conta uma distribuição pelos habitats em função da sua representatividade ao longo da Linha.

Em cada campanha de teste, foram realizadas visitas diárias até ao 4º dia (inclusive) e depois ao 7º, 14º e 21º dias após colocação, para verificação da sua permanência ou não no terreno ou de eventuais vestígios de predação. Os trabalhos decorreram nos meses de abril/maio (primavera), julho (verão), outubro/novembro (outono) de 2017 e janeiro (inverno) de 2018.

### <span id="page-19-2"></span>3.4.3. Técnicas e métodos de recolha de dados

#### 3.4.3.1. Prospeção de cadáveres

<span id="page-19-3"></span>A prospeção de cadáveres foi feita por 1 observador, que percorreu o terreno a pé, posicionando-se de forma a assegurar a prospeção de uma faixa de 5m para cada lado da projeção no solo dos cabos mais exteriores da linha elétrica. A linha foi prospetada nos dois sentidos de forma a cobrir toda a área de prospeção. A velocidade de deslocação e a localização dos percursos foram adaptados consoante a visibilidade que o habitat proporcionava.

Sempre que um cadáver foi encontrado foram registados, sempre que possível, os seguintes dados:

- a) Espécie e sexo do indivíduo;
- b) Tipo de item (e.g. ave inteira, só ossos ou penas)
- c) Presença ou ausência de traumatismos (indícios por observação externa que possam apontar a causa de morte);
- d) Registo de indícios de predação;

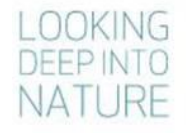

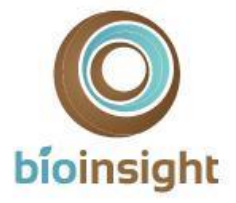

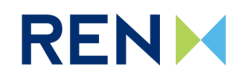

- e) Estimativa do tempo de permanência no terreno após a morte, determinada de acordo com 5 categorias: I - 1 a 2 dias; II - 2 dias a uma semana; III - 1 a 2 semanas; IV - 2 a 4 semanas; V -Mais de 1 mês.
- f) Localização (ponto GPS);
- g) Descrição do habitat e cobertura do solo no local;
- h) Fotografias digitais dos indivíduos.

Os cadáveres encontrados foram ainda recolhidos para evitar a duplicação do registo nas prospeções subsequentes, sendo acondicionados em sacos de plástico e congelados para posterior confirmação da espécie em laboratório, se possível.

#### 3.4.3.2. Determinação da taxa de deteção de cadáveres

<span id="page-20-0"></span>Os testes de detetabilidade foram estratificados em função de fatores que influenciam a detetabilidade de cadáveres durante as prospeções, nomeadamente: *i)* da estrutura dos biótopos presentes, os quais foram categorizados em 3 classes de visibilidade em função da densidade de cobertura e altura de vegetação [\(Quadro 4\)](#page-20-2); *ii)* de acordo com o tamanho das aves de ocorrência regular na área de estudo, tendo para o efeito sido utilizados modelos que simulam cadáveres de 3 classes de tamanho (pequeno, médio e grande porte), e cujos parâmetros morfométricos foram obtidos partir da obra de Snow & Perrins (1998) e utilizados numa análise de agrupamentos pelo algoritmo de *k*médias (Hartigan, 1975; Hartigan & Wong, 1979).

<span id="page-20-2"></span>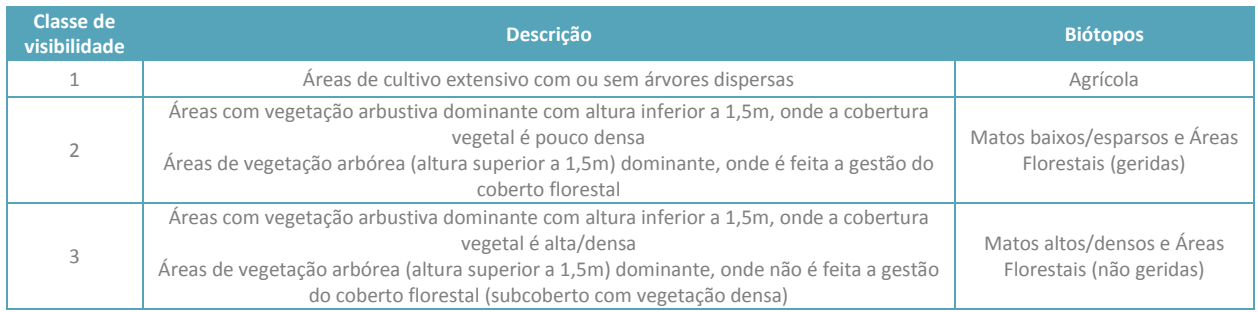

#### **Quadro 4 –** Classes de visibilidade definidas em função dos biótopos da área de estudo.

Para cada combinação de classe de visibilidade e tamanho de modelo, foi feita uma experiência de deteção com 10 modelos, perfazendo um total de 90 modelos utilizados nos testes. Cada uma destas experiências replicada 3 vezes, através da realização dos testes por 3 observadores diferentes, os quais não tiveram conhecimento do número total de modelos colocados em cada área. As áreas foram prospetadas separadamente por cada observador, segundo a mesma metodologia das prospeções de cadáveres.

#### 3.4.3.3. Determinação da taxa de remoção de cadáveres

<span id="page-20-1"></span>Para os testes de remoção foram utilizados cadáveres que simularam dois níveis distintos de dimensão de aves – pequeno/médio e grande porte (codornizes e perdizes). Para a realização dos testes de remoção houve o cuidado de sacrificar um número mínimo de animais, não comprometendo, contudo, a validação estatística dos resultados. Em cada campanha de teste foram colocados 20 cadáveres de cada classe de tamanho (total de 40 cadáveres), distribuídos ao longo da faixa de prospeção da Linha.

Ao longo das visitas, foi considerada uma "remoção de cadáver" apenas quando houve remoção total, ou seja, quando não ficam vestígios suficientes para se considerar uma prova de mortalidade (assumindo o mesmo critério usado nas prospeções).

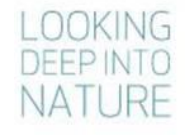

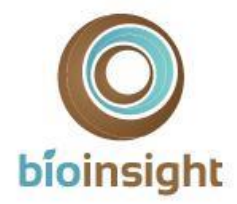

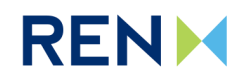

### <span id="page-21-0"></span>3.4.4. Métodos de tratamento de dados

#### 3.4.4.1. Prospeção de cadáveres

<span id="page-21-1"></span>Os dados recolhidos durante as prospeções de mortalidade foram inseridos no SIG do projeto, com o intuito de identificar, por um lado, locais com maior incidência de colisões e, por outro, confrontar os dados recolhidos durante a amostragem de avifauna (espécies-alvo) com os dados associados a acidentes por colisão na área de estudo.

#### 3.4.4.2. Determinação da taxa de deteção de cadáveres

<span id="page-21-2"></span>Para determinar a probabilidade de deteção em cada classe de visibilidade recorreu-se ao módulo "Search Efficiency" da plataforma on-line *Wildlife Fatality Estimator* (Bioinsight, 2017c). Posteriormente, para calcular a probabilidade de deteção de cada troço prospetado, a detetabilidade dos cadáveres em cada classe de visibilidade (*pclass*e *i*) foi ponderada pela representatividade que cada uma das classes (*i*) possui na área prospetada.

*p* = ∑ (*pclasse i* x % de ocorrência *classe i* na área cartografada)

Os parâmetros finais calculados, para cada classe de tamanho, foram:

- Probabilidade de deteção por classe de visibilidade;
- Probabilidade de deteção total nos troços de Linhas prospetados.

#### 3.4.4.3. Determinação da taxa de remoção de cadáveres

<span id="page-21-3"></span>Para determinar o coeficiente de correção para a remoção de cadáveres na área em estudo seguidas as metodologias apresentadas por Bernardino (2008) e Bispo *et al.* (2010), tendo-se recorrido ao módulo "Carcass Persistence" da plataforma on-line *Wildlife Fatality Estimator* (Bioinsight, 2017c) para os cálculos.

Foram determinados os fatores de correção associados à remoção de cadáveres, necessários ao cálculo da mortalidade real segundo os estimadores de Korner-Nievergelt *et al.* (2011), Jain *et al.* (2007) e Meyer (1978). Estes fatores de correção foram, respetivamente, calculados da seguinte forma:

• **Probabilidade de permanência diária ()** – probabilidade média de um cadáver não ser removido num período de 24h, tendo em conta o tempo de intervalo (em dias) entre prospeções. Para o cálculo deste fator de correção foi utilizada a seguinte fórmula:

$$
s = \frac{1}{I} \sum_{j=1}^{I} \frac{b_j}{b_{j-1}}
$$

Em que é o número de cadáveres que permaneciam no dia *j* dos testes de remoção e *I* é o intervalo (em dias) entre prospeções  $(I = 7)$ .

• **Taxa de permanência** (*Sc*) – é a proporção de cadáveres que permanece (i.e., não é removida) num determinado intervalo de tempo. Segundo Jain *et al.* (2007), dever-se-á assumir que o risco de um cadáver ser removido, entre prospeções, é constante ao longo do tempo, pelo que em prospeções semanais o tempo médio decorrido entre a colisão e a deteção pelo observador é, em média, de 3,5 dias = (1 + 2 + 3 + 4 + 5 + 6)/6 (arredondado para 4 dias). A taxa de permanência em prospeções semanais (*Sc* semanal) é a proporção de cadáveres que permaneciam 4 dias após a colocação dos cadáveres no terreno. Este parâmetro é equivalente ao parâmetro "**NRN**" segundo as fórmulas de Meyer (1978) (subcapítulo seguinte).

#### 3.4.4.4. Estimativas de mortalidade de aves

<span id="page-21-4"></span>Para determinar a mortalidade real associada às Linhas elétricas em estudo é necessário que os valores de mortalidade registados durante as campanhas de prospeção sejam corrigidos através da aplicação dos dois fatores

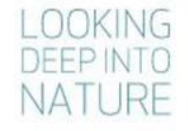

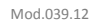

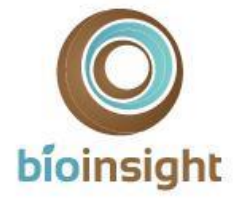

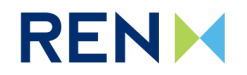

de correção referidos nos subcapítulos anteriores: taxa de detetabilidade e de remoção de cadáveres entre prospeções.

No presente relatório, são apresentados os resultados obtidos de acordo com a aplicação de três estimadores de mortalidade distintos:

- *a. Korner-Nievergelt et al., 2011;*
- *b. Jain et al., 2007;*
- *c. Meyer, 1978.*

Foram utilizadas fórmulas diferentes para a estimativa de mortalidade real no presente relatório, pois até à data não existe ainda um estimador único, que produza estimativas precisas sob quaisquer circunstâncias. Contudo, ao longo dos últimos anos têm vindo a ser desenvolvidos estimadores progressivamente mais complexos, que incluem cada vez mais fatores que condicionam as estimativas da mortalidade. Este aumento de complexidade tem permitido que as estimativas se tornem cada vez menos enviesadas e, por isso, mais próximas da realidade. Neste ponto, salientase as fórmulas desenvolvidas por Korner-Nievergelt *et al.* (2011), pois são considerados entre os estimadores que produzem estimativas de mortalidade menos enviesadas (Korner-Nievergelt et al. 2011; Strickland et al., 2011). No lado oposto, salienta-se que a fórmula de Meyer (1978) (adaptada por Neves *et al.*, 2005), corresponde a uma das versões mais simples das fórmulas existentes, tendo vindo a ser verificado que, de forma geral, este estimador tende a sobrestimar a mortalidade real, quando comparado com outras fórmulas existentes (Korner-Nievergelt *et al.* 2011).

Nos casos de Korner-Nievergelt *et al.* (2011) e Jain *et al.* (2007), independentemente do estimador, a estimativa da mortalidade (M) para o período amostrado, em que foram efetuadas *n<sup>s</sup>* prospeções, foi calculada através da seguinte fórmula:

$$
M = \sum_{i=1}^{n} C_i / \pi_i
$$

em que C<sup>i</sup> corresponde à mortalidade observada na prospeção *i* (número de indivíduos mortos pelo conjunto dos aerogeradores) e *π<sup>i</sup>* a probabilidade de um cadáver não ser removido e ser detetado na prospeção *i*.

Segundo o estimador de Korner-Nievergelt *et al.* (2011), a probabilidade conjunta de um cadáver não ser removido e ser detetado no período total amostrado é dada por:

$$
\pi_i = f * \frac{\left(s \frac{1 - s^I}{1 - s}\right) \left(\sum_{i=0}^{n_s - 1} (n_s - i) \left[ (1 - f) s^I \right]^i\right)}{n_s I}
$$

onde  $f$  é a probabilidade de um cadáver ser detetado,  $s$  é a probabilidade média de um cadáver ser detetado,  $s$  é a probabilidade média de um cadáver não ser removido num período de 24h, é o intervalo (em dias) entre prospeções ( $I = 7$ ) e  $n_s$  o número total de prospeções realizadas.

De acordo com o estimador de Jain *et al.* (2007), a probabilidade conjunta de um cadáver não ser removido e ser detetado na prospeção *i* é dada por:

$$
\pi_i=Se~^*Sc
$$

onde *Se* é a probabilidade de um cadáver ser detetado pelo observador e *Sc* é a proporção de cadáveres que, em média, permanece até ao dia de prospeção *i*.

Por fim, foi ainda calculada a estimativa de mortalidade segundo a seguinte fórmula, adaptada de Meyer (1978) (Neves *et al.* 2005):

$$
TME = MO \times 1 / (TPE \times MAP \times PEO \times NRN)
$$

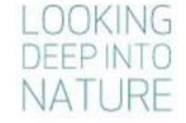

Monitorização de avifauna na Linha Vieira do Minho - Pedralva 2, a 400 kV. Relatório Anual 3 - Fase de Exploração (2019-2020) 23

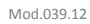

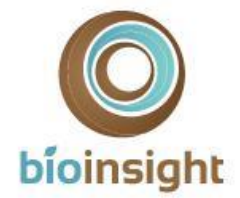

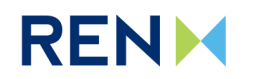

em que *MO*= mortalidade observada, ou seja, número de cadáveres encontrados; *NRN*= proporção de aves não removidas por necrófagos durante a média do intervalo de dias entre prospeções sucessivas (equivalente à taxa de permanência - *Sc*); *PEO* = proporção de aves encontradas pelo observador; *TPE* = proporção do troço prospetado eficazmente; *MAP*= proporção de aves que morre na área prospetada, em que se assume um valor médio de 0,50 (Neves *et al.* 2005).

### <span id="page-23-0"></span>3.5. Relação dos dados com características do projeto ou do ambiente exógeno ao projeto

A monitorização em curso decorre em fase de exploração da LVRM.PDV2, 400kV, sendo os principais indicadores de atividade do projeto a própria presença e funcionamento da infraestrutura. Uma vez que foi implementada na Linha elétrica uma medida de minimização especificamente direcionada para redução da mortalidade de avifauna (colocação de BFDs), esta informação será tida em conta na análise dos resultados.

São ainda recolhidos os dados de fatores exógenos ao projeto (*e.g*. dados atmosféricos). São também considerados, sempre que haja informação disponível, outros fatores exógenos que podem ocorrer de forma mais excecional ou não serem associados a cada local de amostragem. Estes incluem, por exemplo, a existência de outras infraestruturas nas proximidades, a ocorrência de incêndios florestais, ou ainda a incidência de outros fatores de perturbação (obras, pedreiras, etc.) que afetem a área de estudo e não estejam relacionados com o projeto. Esta recolha será efetuada com o intuito de procurar avaliar uma relação entre fatores exógenos ao projeto e os resultados obtidos em termos dos padrões de distribuição e abundância das espécies em estudo. Ressalva-se, contudo, que de forma geral a recolha desta informação não permite obter dados com robustez para análise estatística, contudo, é efetuada uma análise qualitativa dos mesmos, por se considerar que a sua ocorrência, ainda que pontual, pode influenciar os resultados obtidos.

### <span id="page-23-1"></span>3.6. Critérios de avaliação de dados

Os dados recolhidos nas diferentes ações de amostragem de avifauna decorridos no primeiro ano de trabalhos permitiram clarificar a ocorrência de espécies-alvo na área de estudo, durante a época de reprodução, bem como a sua abundância e distribuição.

No caso da mortalidade de aves por colisão com a Linha, será efetuado um mapa que indique os locais de mortalidade e será determinada, sempre que possível, a existência de "pontos críticos", ou seja, as zonas de Linha onde se verifiquem mais mortes. Esta informação, será analisada atendendo a fatores como o uso do solo e a espécie afetada (estatuto de conservação). Será também aferida a existência de épocas fenológicas e/ou de espécies mais sensíveis em termos do impacte da Linha, associadas a maior mortalidade. Os resultados serão comparados com os valores disponíveis na bibliografia de referência nacional, como os apresentados por Neves *et al.* (2005). Paralelamente serão consultados trabalhos de monitorização a decorrer na proximidade da área de estudo, caso existam e estejam disponíveis dados para o efeito, de modo a contextualizar os potenciais efeitos da linha ao nível local e regional.

Os dados serão analisados no sentido de avaliar a eficácia das principais medidas de mitigação propostas, nomeadamente a sinalização das Linhas para a minimização das colisões de aves.

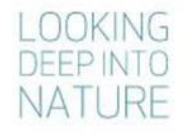

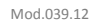

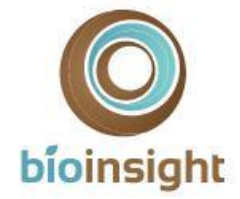

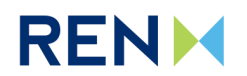

### <span id="page-24-0"></span>4. RESULTADOS E DISCUSSÃO

### <span id="page-24-2"></span><span id="page-24-1"></span>4.1. Apresentação dos resultados obtidos e comparação com anos anteriores

### 4.1.1. Caracterização da avifauna

Os trabalhos de monitorização da avifauna decorreram de acordo com o previsto, tendo sido realizadas duas campanhas de amostragem em época de reprodução (2017). No que concerne a fatores exógenos ao projeto, durante as amostragens não se registaram ocorrências que pudessem afetar significativamente a avifauna na área de estudo. Foram detetadas 40 espécies de aves na área de estudo (Anexo I). Com foco nas espécies-alvo de monitorização, os principais resultados obtidos foram:

#### **Açor, águia-caçadeira e falcão-abelheiro**

Foi confirmada a presença de águia-caçadeira (*Circus pygargus*). Foi obtido um único registo da espécie, tendo sido observada uma fêmea em atividade de caça no mês de maio, durante a amostragem por pontos de escuta/observação dirigidos a passeriformes, numa zona muito próxima do ponto de observação PRVP05 [\(Figura 4\)](#page-24-3).

No que respeita ao açor (*Accipiter gentilis*) e ao falcão-abelheiro (*Pernis apivorus*), não foram obtidos registos das espécies na área em estudo, em nenhuma das campanhas de amostragem.

Apesar de não ser alvo de amostragem dirigida, refere-se a confirmação da presença de falcão-peregrino (*Falco peregrinus*) na área de estudo, através do ponto de observação PRVP08 [\(Figura 4\)](#page-24-3), em maio de 2017. Em novembro de 2017, foi efetuada uma observação extra de um casal desta espécie pousado no apoio 44/42 da linha em estudo.

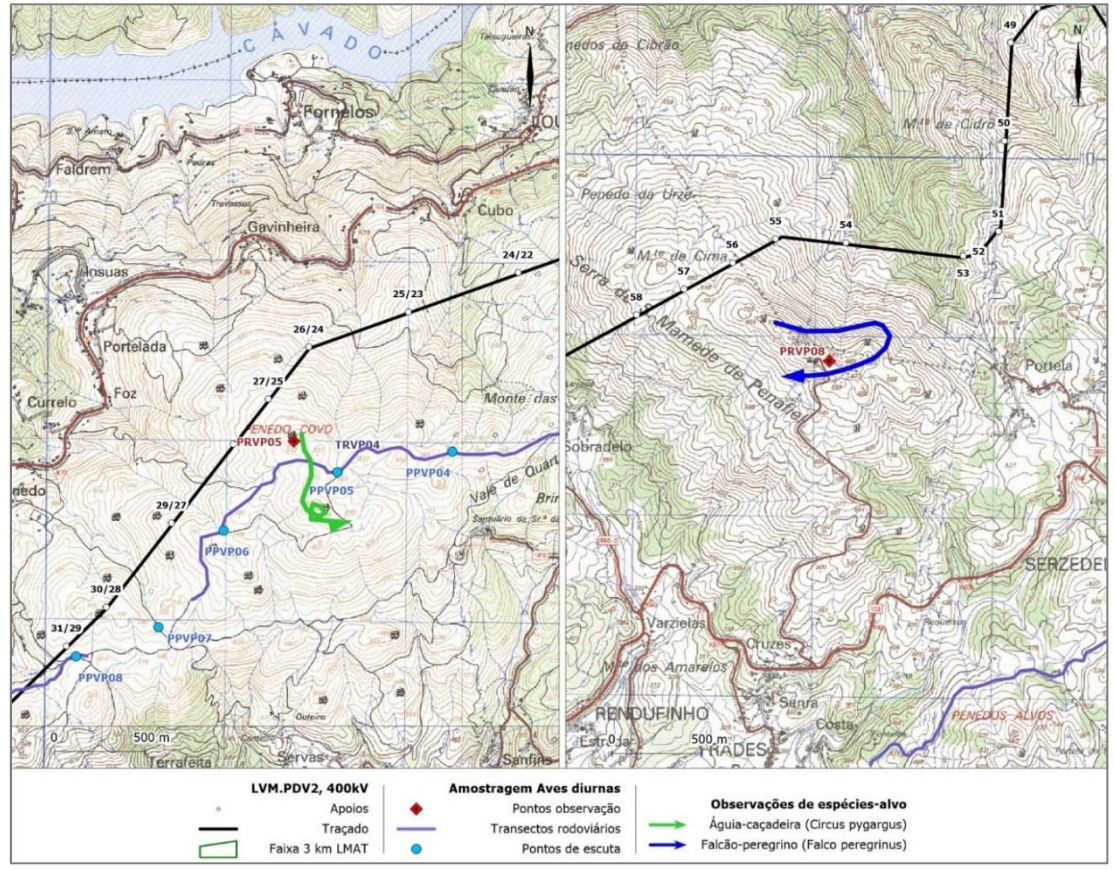

<span id="page-24-3"></span>**Figura 4** – Mapeamento dos movimentos de espécies alvo observadas no âmbito da monitorização – aves de rapina: águiacaçadeira (*Circus pygargus*) e falcão-peregrino (*Falco peregrinus*).

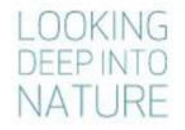

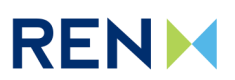

Mod.039.12

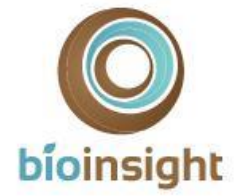

#### **Falcão-peregrino e cegonha-preta**

No caso particular do falcão-peregrino e da cegonha-preta (*Ciconia nigra*) foi ainda realizada prospeção de habitats de nidificação numa faixa de 3km em torno da LVRM.PDV2, 400kV. Durante o mês de abril de 2017 procedeu-se a uma prospeção mais detalhada de locais com potencial para reprodução destas espécies (escarpas, arribas e/ou outras plataformas rochosas em zonas livres de perturbação humana; Catry *et al.,* 2010), tendo sido identificados e mapeadas 3 áreas com potencial de nidificação – designadas Área 1 a Área 3 – todas localizadas na zona este da área de estudo [\(Figura 5;](#page-25-0) [Fotografia 2\)](#page-26-0). Estas áreas foram novamente visitadas durante o mês de maio de 2017, tendo sido realizados pontos de observação complementares com boa visibilidade para as escarpas. Não foram encontrados ninhos, nem foram registados movimentos das espécies em causa, nas áreas identificadas.

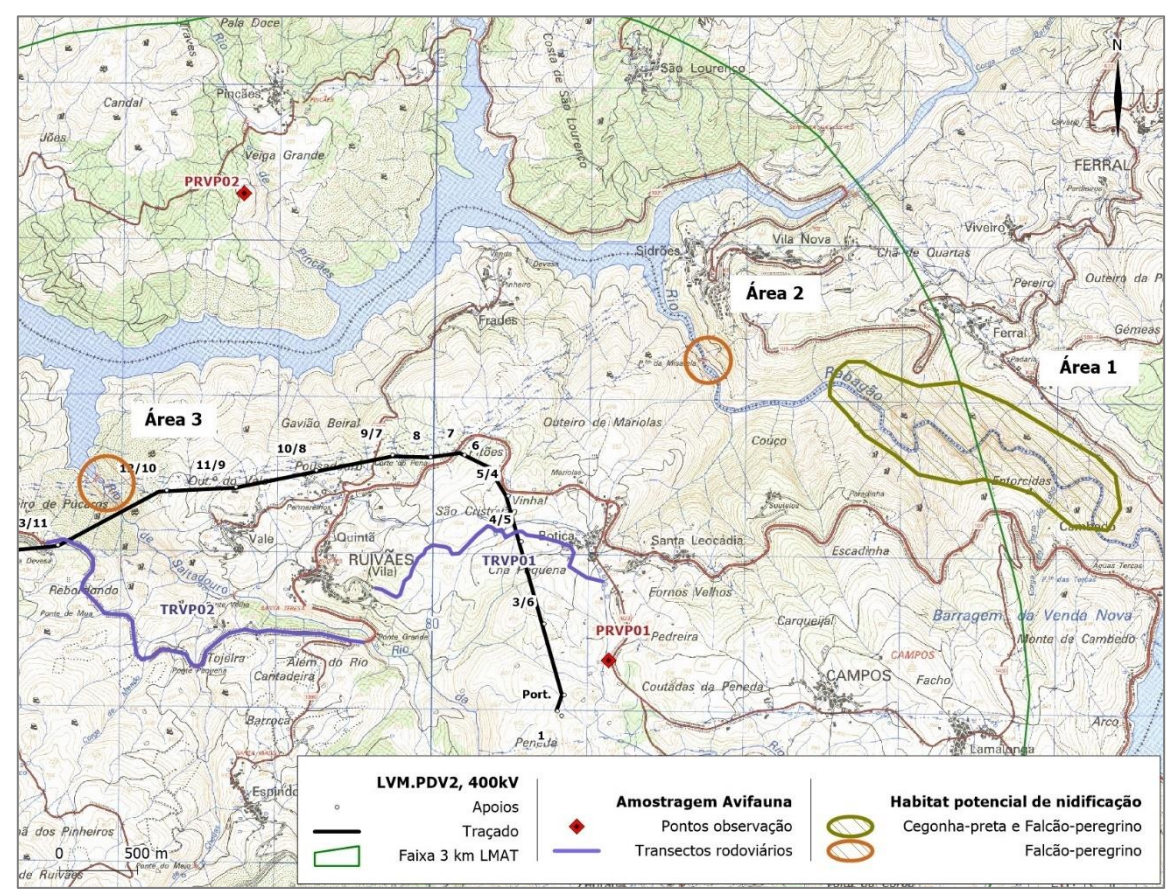

<span id="page-25-0"></span>**Figura 5** – Mapeamento das áreas de habitat com potencial para nidificação por falcão-peregrino (*Falco peregrinus*) e por cegonha-preta (*Ciconia nigra*), considerando um *buffer* de 3km em torno da Linha em estudo.

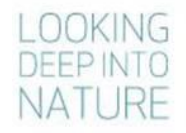

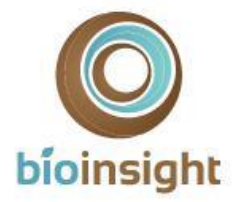

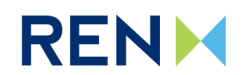

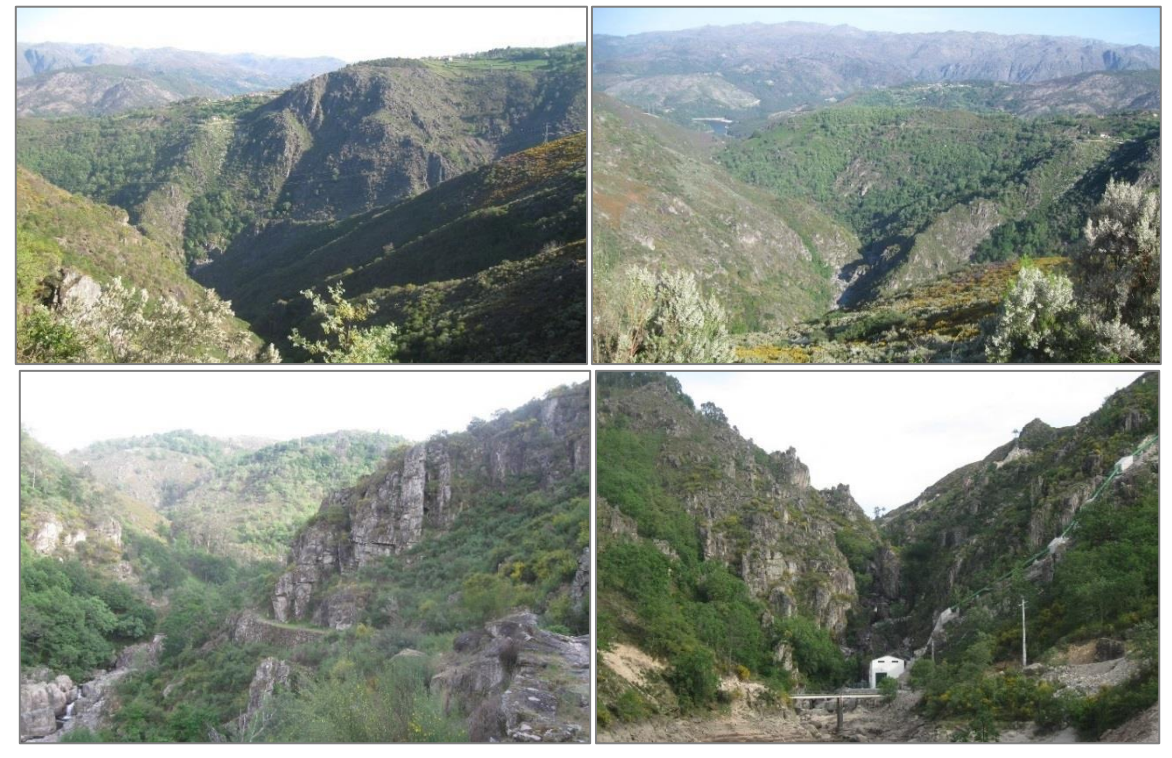

**Fotografia 2** – Habitat potencial para nidificação por falcão-peregrino (*Falco peregrinus*) e por cegonha-preta (*Ciconia nigra*), considerando um buffer de 3km em torno da Linha em estudo: **a**) e **b)** Área 1; **c)** Área 2; **d)** Área 3.

#### <span id="page-26-0"></span>**Escrevedeira-amarela**

Através das amostragens por pontos de escuta/observação dirigidos a escrevedeira-amarela, não foram obtidos contactos com esta espécie-alvo. Como referido no Capítulo 3 e descrito em maior detalhe no Programa de Monitorização (Bioinsight, 2017a), é escassa a disponibilidade de habitats com potencial para a ocorrência desta espécie.

#### **Noitibó-cinzento**

Durante as amostragens por pontos de escuta noturnos foi possível confirmar a presença de noitibó-cinzento (*Caprimulgus europaeus*) na área em estudo (faixa de 2km em torno da Linha).

Não foram obtidos registos no mês de abril de 2017, tendo a espécie sido detetada somente durante a 2ª campanha de amostragem (maio 2017). A presença de noitibó-cinzento foi detetada num dos pontos de amostragem da zona mais a oeste-sudoeste da área em estudo (PNVP12[; Figura 6\)](#page-27-2).

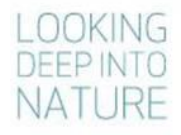

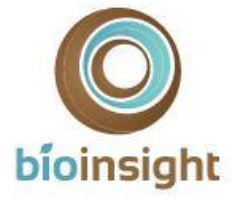

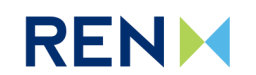

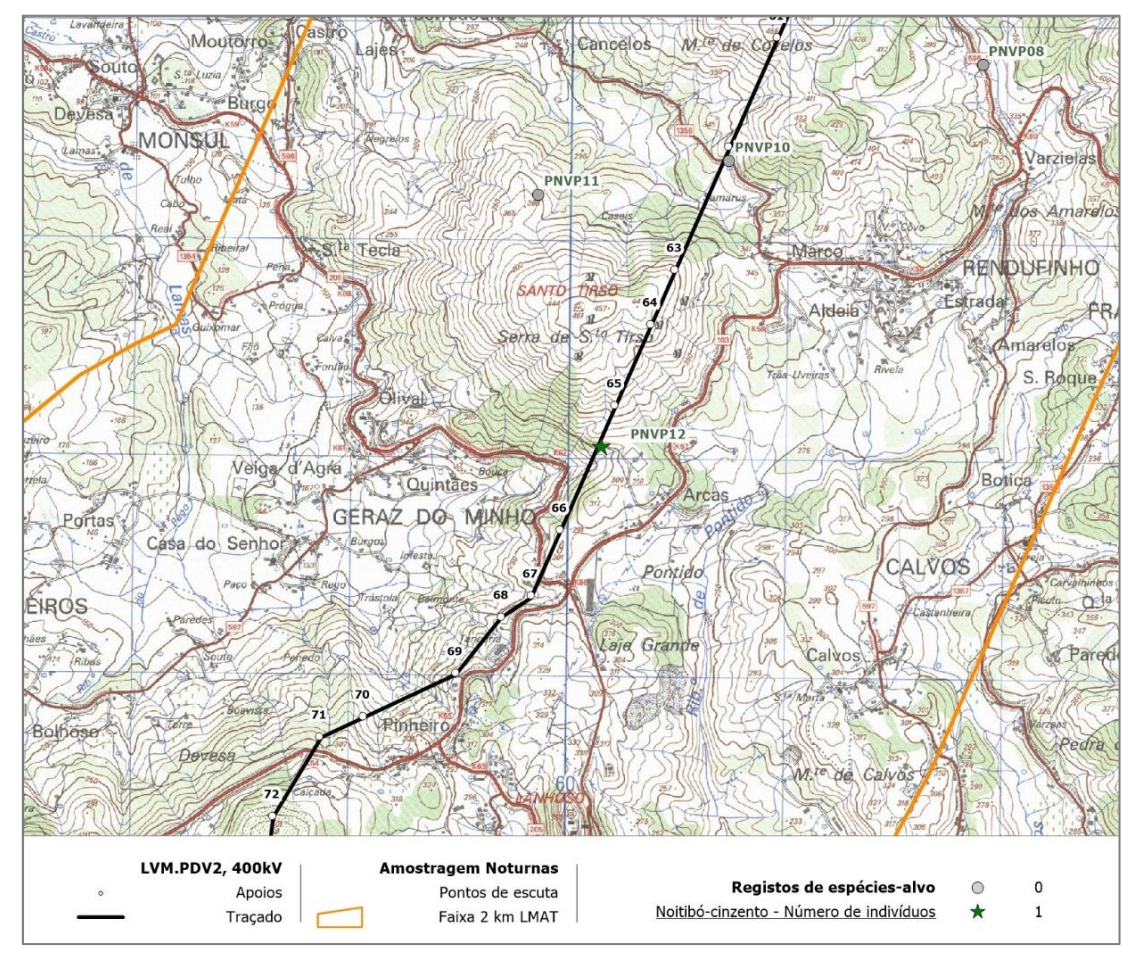

<span id="page-27-2"></span>**Figura 6** – Mapeamento das localizações e número de indivíduos de noitibó-cinzento (*Caprimulgus europaeus*) registados no âmbito da monitorização por pontos de escuta noturnos.

<span id="page-27-0"></span>O reduzido volume de dados recolhidos não permitiu a estimativa de densidades populacionais de nenhuma das espécies-alvo.

# 4.1.2. Determinação da mortalidade de aves

### 4.1.2.1. Prospeção de cadáveres

<span id="page-27-1"></span>Especificamente nos trabalhos realizados no terceiro e último ano de monitorização, cujos resultados se apresentam pela primeira vez no presente documento, durante as campanhas de prospeção de cadáveres na Linha elétrica, foram encontrados 2 indícios de mortalidade. Conforme exposto no [Quadro 5,](#page-28-0) um dos indícios foi detetado durante a época de primavera, correspondendo a um passeriforme não identificado; tendo o outro sido encontrado durante a época de outono, correspondendo a um pombo não identificado. Um dos indícios foi encontrado no troço THVP08, que está sinalizado com BFDs (sinalização do tipo "intensiva"). O outro indício foi encontrado no troço de prospeção THVP10, que não está sinalizado com BFDs [\(Figura 7\)](#page-28-1). No Anexo II encontra-se um registo fotográfico da mortalidade observada no terceiro ano de trabalhos.

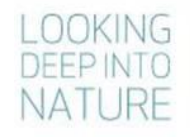

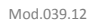

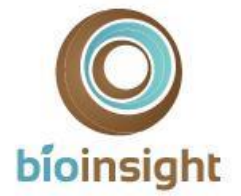

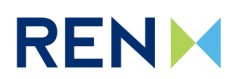

<span id="page-28-0"></span>**Quadro 5 -** Listagem dos cadáveres de aves encontrados ao longo da LVRM.PDV2, 400kV, no conjunto das campanhas de prospeção efetuadas no terceiro ano de monitorização, durante as épocas fenológicas de reprodução, dispersão prósreprodutora, migração outonal e invernada.

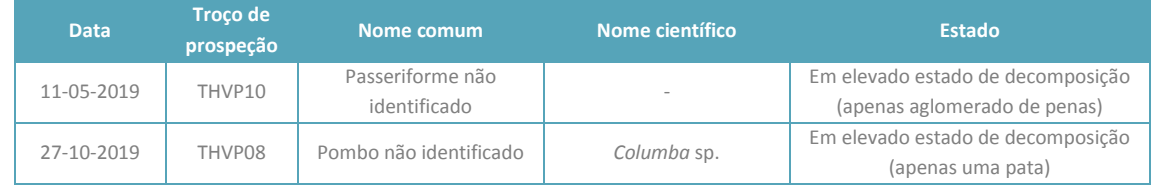

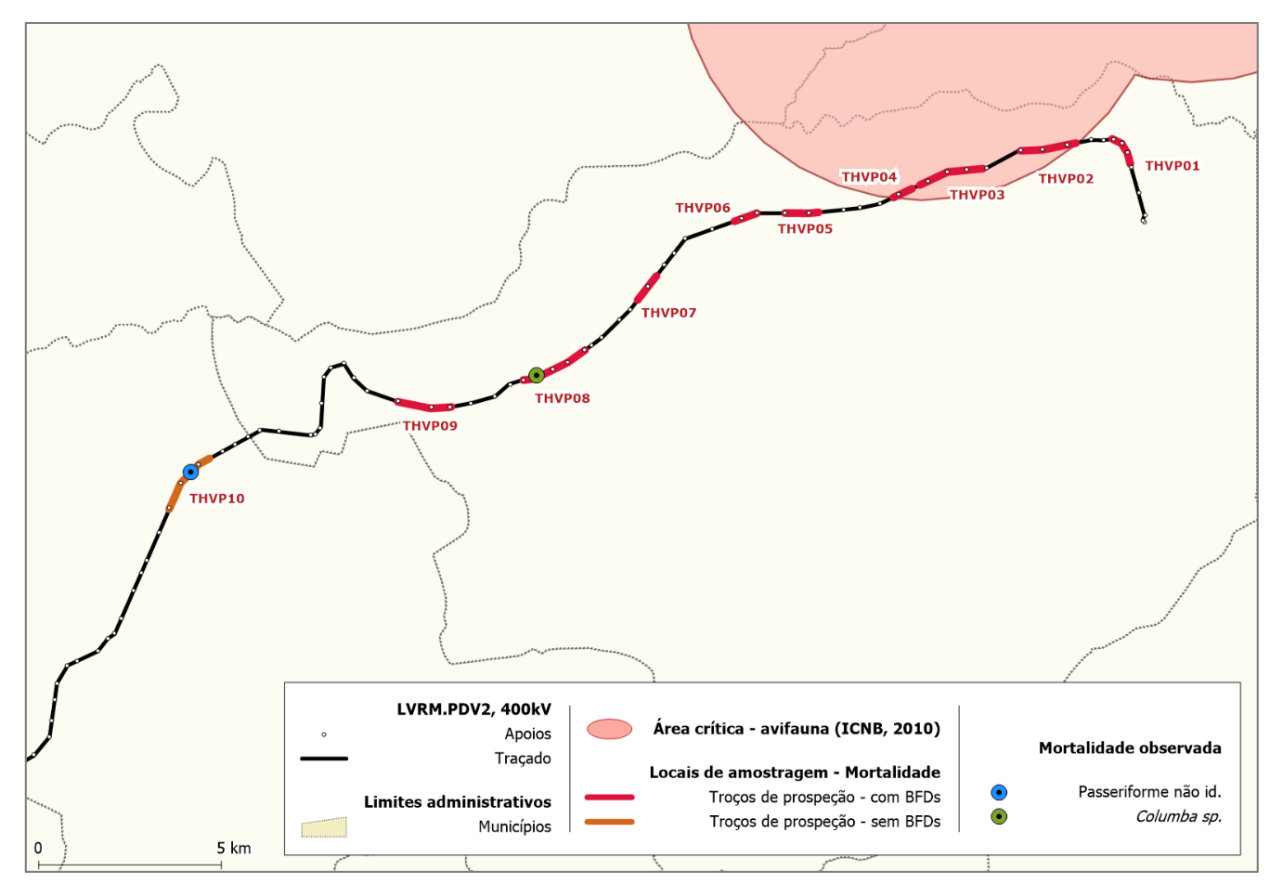

<span id="page-28-1"></span>**Figura 7** – Localização dos indícios de mortalidade encontrados no conjunto das campanhas de prospeção efetuadas no terceiro ano de monitorização, no conjunto das quatro épocas amostradas.

De forma a efetuar um balanço dos resultados globais para os indícios de mortalidade encontrados ao longo de todo o período de monitorização, no Anexo III é possível consultar a listagem detalhada dos indícios de mortalidade encontrados nos dois primeiros anos de monitorização, em complemento aos resultados apresentados na presente secção.

Efetuando um balanço dos três anos do programa, refere-se que a grande maioria dos indícios foi registada no primeiro ano de trabalhos: 13 indícios observados no primeiro ano; 1 indício observado no segundo ano; e 2 indícios observados no terceiro ano. Os indícios de mortalidade encontrados e identificados corresponderam genericamente a passeriformes (56%) e a columbiformes (38%).

No cômputo geral dos três anos de prospeção decorridos no âmbito do programa de monitorização foram encontrados um total de 16 indícios de mortalidade de aves [\(Quadro 6\)](#page-29-2). Ainda considerando os três anos de monitorização, registou-se uma mortalidade observada média anual inferior a 1 ave/ km prospetado/ ano [\(Quadro](#page-29-2)  [6\)](#page-29-2).

### OOKING **DEEP INTO** NATURF

Monitorização de avifauna na Linha Vieira do Minho - Pedralva 2, a 400 kV. Relatório Anual 3 - Fase de Exploração (2019-2020) 29

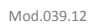

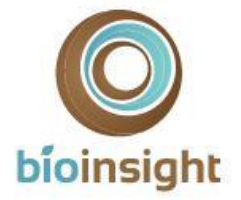

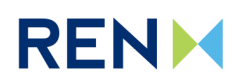

<span id="page-29-2"></span>**Quadro 6** – Número total de indícios de mortalidade de aves encontrados, por época e por troço de prospeção e total geral, durante as campanhas de prospeção sistemática dos três anos de monitorização; número médio de indícios encontrado por km de linha, por troço prospetado, para os três anos monitorizados.

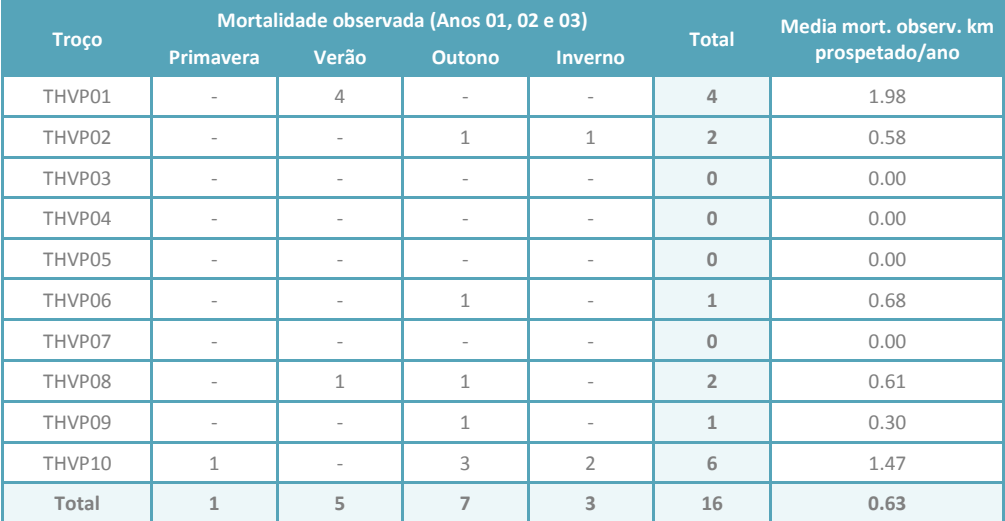

### 4.1.2.2. Determinação da taxa de deteção de cadáveres

<span id="page-29-0"></span>A taxa de detetabilidade final a utilizar como fator de correção nas estimativas de mortalidade real, por classe de tamanho de ave para a Linha em estudo, apresenta-se no [Quadro 7.](#page-29-3)

<span id="page-29-3"></span>**Quadro 7 –** Taxa de detetabilidade (±erro-padrão), expressa em percentagem, estimada para a área prospetada na LVRM.PDV2, 400kV, por porte de cadáver aves.

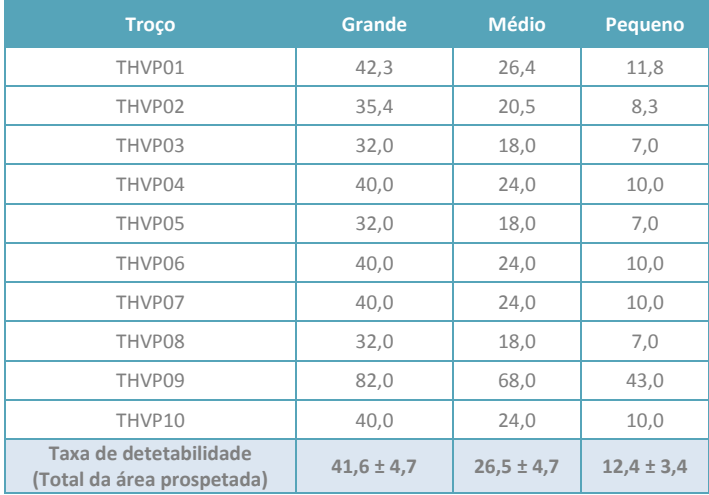

#### 4.1.2.3. Determinação da taxa de remoção de cadáveres

<span id="page-29-1"></span>No [Quadro 8](#page-30-1) apresentam-se os resultados para dois fatores de correção da mortalidade associados à remoção de cadáveres, a utilizar para as estimativas de mortalidade real, de acordo com os estimadores considerados.

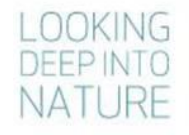

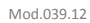

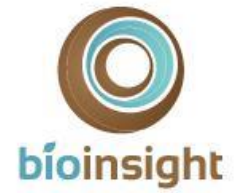

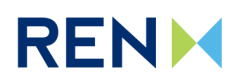

<span id="page-30-1"></span>**Quadro 8 –** Fatores de correção da remoção de cadáveres, para prospeções semanais, necessários à estimativa da mortalidade de aves para a área de estudo.

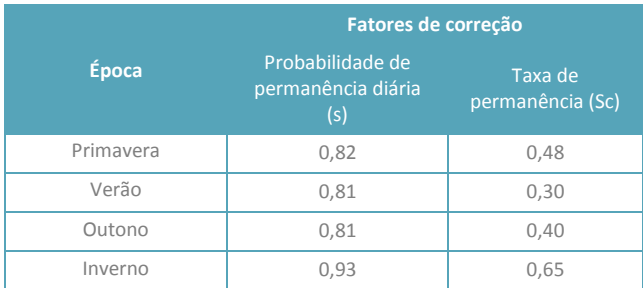

#### 4.1.2.4. Estimativas de mortalidade

<span id="page-30-0"></span>No [Quadro 9](#page-30-2) figuram as estimativas de mortalidade real de avifauna, após a aplicação dos fatores de correção de cada um dos estimadores considerados (Korner-Nievergelt *et al.* 2011, Jain *et al.* 2007 e fórmulas adaptadas de Meyer, 1978) para a Linha elétrica em estudo.

Especificamente no terceiro ano de monitorização, as estimativas para o período prospetado, no conjunto dos troços de amostragem, apontam para valores diferentes, consoante o estimador considerado. Segundo Korner-Nievergelt *et al*. (2011) a mortalidade de aves terá sido de cerca de 14 indivíduos de pequeno porte e 4 de grande porte. Para os outros estimadores considerados nesta análise as estimativas de mortalidade real foram superiores. De acordo com o estimador de Jain *et al.* (2007), terão morrido cerca de 17 aves de pequeno porte e 5 de grande porte; e segundo as fórmulas adaptadas de Meyer (1978) (Neves *et al*., 2005) terão morrido cerca de 36 indivíduos de pequeno porte e 12 de grande porte.

Extrapolando os valores de mortalidade obtidos para o total anual e por quilómetro de linha, os resultados do terceiro ano apontam para uma mortalidade total de aves de cerca de 6 aves/km/ano (Korner-Nievergelt *et al*., 2011), 8 aves/km/ano (Jain *et al*., 2007) ou 17 aves/km/ano (Meyer, 1978; Neves *et al*., 2005), consoante o estimador considerado.

No cômputo geral dos três anos de prospeção decorridos no âmbito do programa de monitorização foram encontrados um total de 16 indícios de mortalidade, dos quais a grande maioria foi registada no primeiro ano de trabalhos [\(Quadro 9\)](#page-30-2). As estimativas de mortalidade real para todas as aves, obtidas para o terceiro ano de monitorização, em comparação com os anos anteriores foram consideravelmente inferiores aos valores obtidos no primeiro ano e semelhantes ao obtido no segundo.

Em termos médios anuais para o total da monitorização e extrapolando os valores de mortalidade obtidos para os totais anuais e por quilómetro de linha, os resultados globais apontam para uma mortalidade média total de aves de cerca de 16 aves/km/ano (Korner-Nievergelt *et al*., 2011), 24 aves/km/ano (Jain *et al*., 2007) ou 48 aves/km/ano (Meyer, 1978; Neves *et al*., 2005), de acordo com cada estimador considerado.

<span id="page-30-2"></span>**Quadro 9** – Estimativas de mortalidade real de aves de pequeno, médio e grande porte para o período amostrado e total anual por quilómetro, de acordo com os estimadores de Korner-Nievergelt *et al*. 2011 (KN); Jain *et al*., 2007 (Jain) e com as fórmulas adaptadas de Meyer 1978 (Meyer).

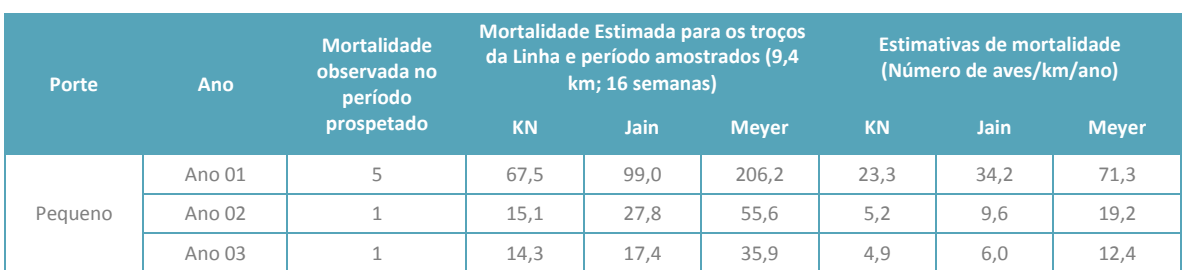

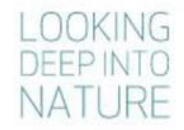

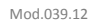

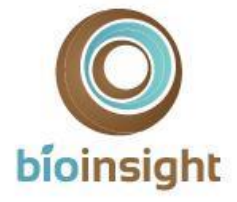

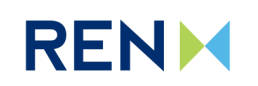

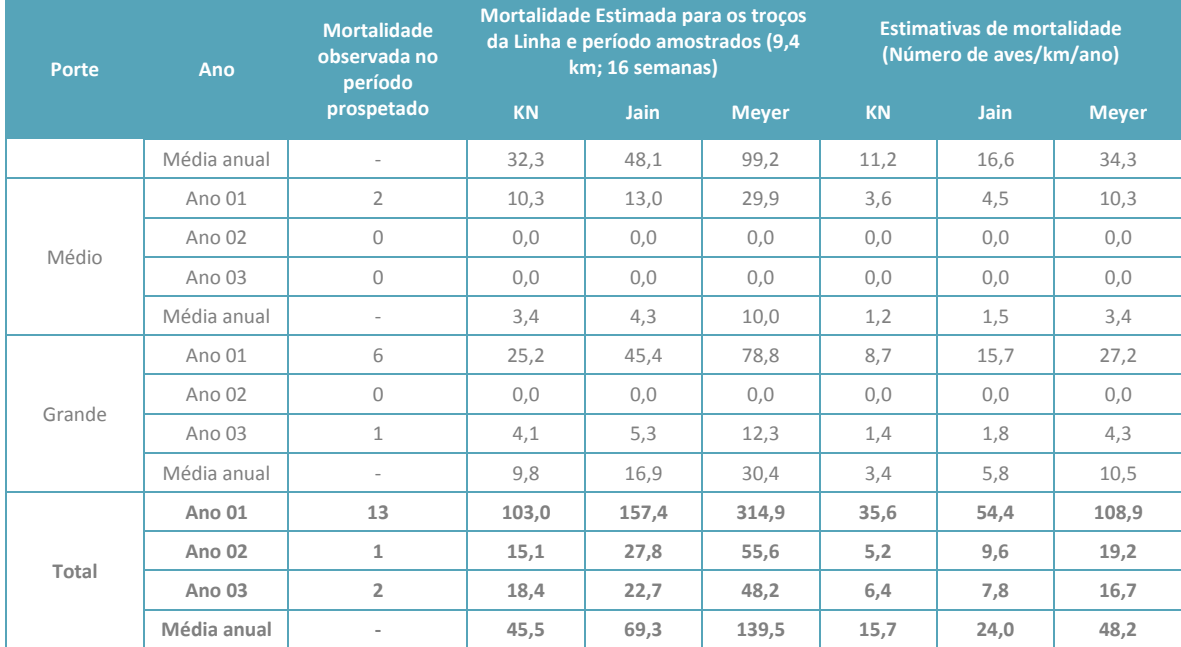

# <span id="page-31-1"></span><span id="page-31-0"></span>4.2. Discussão, interpretação e avaliação dos resultados obtidos

# 4.2.1. Caracterização da avifauna

As amostragens dirigidas à avifauna em época de reprodução de 2017 resultaram na confirmação da presença de três das sete espécies de aves identificadas como alvo do programa de monitorização, nomeadamente, duas espécies de aves de rapina e uma ave noturna.

Segundo o Atlas das Aves Nidificantes em Portugal (Equipa Atlas, 2008), na área de estudo a **águia-caçadeira** tem nidificação "provável" para a quadrícula UTM 10km x 10km NG71, local onde foi observada a fêmea durante as amostragens realizadas. No entanto, não foram observados indícios de nidificação durante o período amostrado. Segundo a mesma publicação a nidificação é "possível" para a quadrícula UTM 10km x 10km NG61.

O **açor**, segundo Equipa Atlas (2008), tem nidificação confirmada para a quadrícula UTM 10km x 10km NG50, na zona mais a sudoeste da área de estudo e na UTM 10km x 10km NG61. De notar, contudo, que a quadrícula NG61 é intercetada pela Linha em estudo (e *buffer* de 3km) apenas numa pequena parte mais a sul dos seus limites, estando grande parte da quadrícula já fora da área de estudo. No decorrer dos trabalhos realizados não foi possível confirmar a presença da espécie, e, como tal, avaliar o seu potencial de nidificação na área de estudo.

A nidificação de f**alcão-abelheiro** para as quadrículas UTM 10km x 10km NG50 e NG61 é considerada possível pela Equipa Atlas (2008). No decorrer dos trabalhos realizados não foi possível confirmar a presença da espécie, e, como tal, avaliar o seu potencial de nidificação na área de estudo.

Segundo Equipa Atlas (2008), o **falcão-peregrino** tem nidificação confirmada para a quadrícula UTM 10km x 10km NG71, na qual se insere a área potencial de nidificação "Área 2", embora não tenham sido identificados ninhos nesta área em particular. Tem ainda nidificação "possível" na quadrícula UTM 10km x 10km NG61, cujos limites ficam a norte do local onde foi observada esta espécie durante as amostragens. Apesar de ter sido observado um casal em novembro de 2017, fora da época de reprodução, não foi possível identificar o local de nidificação utilizado por este, não tendo sido assim possível perceber se o mesmo se localiza na área de estudo ou na envolvente próxima da mesma.

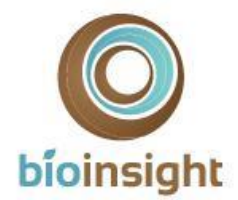

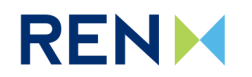

No caso da **cegonha-preta**, esta espécie não tem nidificação confirmada na área em estudo, sendo esta "possível" para a quadrícula UTM 10km x 10km NG81, a qual abrange parcialmente o limite este da área de estudo, e onde se insere a identificada "Área 1".

Para falcão-peregrino e cegonha-negra, ressalva-se que todas as referidas quadrículas se estendem para além dos limites norte e este da área em estudo (3km em torno da Linha), onde ocorrem também áreas de escarpa com potencial e, nalguns casos, já dentro do SIC Serras da Peneda e Gerês (PTCON0001), pelo que a nidificação poderá ocorrer nestas áreas.

A **escrevedeira-amarela** é uma espécie rara a pouco comum (Catry *et al*., 2010), que não tem nidificação confirmada na área abrangida por um buffer de 1km em torno da LVRM.PDV2, 400kV, segundo Equipa Atlas (2008). Segundo os mesmos autores, a escrevedeira-amarela tem nidificação possível para a quadrícula UTM 10km x 10km NG81 a qual, como referido anteriormente, é intercetada apenas numa pequena porção do extremo este da área de estudo, ficando grande parte da quadrícula fora da área abrangida pela mesma. De acordo com a bibliografia de especialidade (Equipa Atlas, 2008; Catry *et al*., 2010) a população de escrevedeira-amarela parece estar, na sua maioria, restrita ao Planalto da Mourela, situado na zona oriental da serra do Gerês, estendendo-se à região do Barroso, na envolvente a Montalegre, em particular na Serra do Larouco. É possível que escrevedeira-amarela não ocorra na área de estudo, ocupando zonas mais a norte e a este para além dos limites da área de estudo.

O **noitibó-cinzento** não tem nidificação confirmada em nenhuma das quadrículas UTM 10km x 10km que abrangem a área em análise (Equipa Atlas, 2008), sendo a mesma "provável" na quadrícula NG61, que se estende para além dos limites norte da área em estudo e "possível" para as quadrículas NG50 e NG60. Todas as referidas quadrículas intercetam a área de estudo na sua metade oeste, pelo que o contacto registado durante as amostragens coincide com a área de distribuição de acordo com o Atlas das Aves Nidificantes de Portugal (Equipa Atlas, 2008).

Com a concretização dos trabalhos foi possível dar cumprimento ao objetivo definido no que respeita à clarificação da presença das espécies-alvo listadas. Durante os trabalhos de campo decorridos na área de estudo para o segundo e terceiro anos de monitorização não se registaram, durante as deslocações na área de estudo, novas confirmações de espécies-alvo ou de espécies com estatuto de conservação elevado segundo o Livro Vermelho dos Vertebrados de Portugal (Cabral *et al*., 2006).

### 4.2.2. Mortalidade de aves

<span id="page-32-0"></span>Os trabalhos realizados durante os três anos de monitorização em fase de exploração da Linha em estudo (48 campanhas de prospeção) permitiram confirmar a ocorrência do efeito de mortalidade sobre a comunidade de aves. Do total de 16 indícios de mortalidade encontrados ao longo de todo o período de monitorização, a grande maioria (13) dos indícios foram encontrados no primeiro ano de trabalhos, tendo-se verificado uma redução nos anos subsequentes.

Nenhuma das espécies encontrada durante as prospeções se encontra na lista de espécies-alvo do presente programa de monitorização. De acordo com os resultados obtidos, refere-se ainda:

- De forma geral, os indícios de mortalidade encontrados e identificados correspondem a espécies residentes, comuns e abundantes em território nacional (Equipa Atlas, 2008).
- Também para o total da monitorização, não foram detetadas espécies com estatuto "Criticamente em Perigo" (CR), "Em Perigo" (EN) ou "Vulnerável" (VU), segundo o Livro Vermelho dos Vertebrados de Portugal (Cabral *et al.*2006).
- Das espécies encontradas ao longo dos 3 anos de trabalhos nenhuma se insere no grupo de aves de rapina ou outras espécies classificadas com elevado risco de colisão nos troços de Linha que intercetam a área critica para aves de rapina (ICNF, 2019).

Ao longo da monitorização, a ocorrência de mortalidade foi confirmada em troços de Linha com sinalização intensiva de BFD e sem sinalização. Contudo, nenhum dos cadáveres detetados pertence a espécies-alvo da presente monitorização, que justificaram a sinalização da Linha devido ao seu risco de colisão estar classificado como

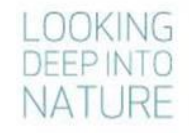

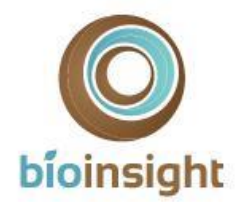

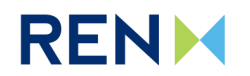

Intermédio ou Elevado segundo ICNF (2019). Assim, no que concerne às espécies-alvo, não se verificou a ocorrência do impacte mortalidade. Esta ausência de mortalidade poderá estar relacionada com o facto de a maior parte da Linha estar sinalizada intensivamente com BFDs.

Em termos comparativos com outros estudos realizados na região, decorreu o programa de *Monitorização de avifauna nas linhas a 400KV entre os reforços de potência de Salamonde II e Venda Nova III e o Posto de Corte de Vieira do Minho,* no âmbito do qual não foram encontrados indícios de mortalidade de aves por colisão com Linhas (Bioinsight, 2017b), pelo que os resultados obtidos na linha agora em estudo representam valores superiores em termos de mortalidade. No que respeita a outros estudos em outras áreas de habitat semelhante, verifica-se que a mortalidade média anual estimada para a Linha (por km) em estudo foi superior, quando comparada com a mortalidade estimada para as *Linhas Recarei – Vila Nova de Famalicão e Vermoim – Vila Nova de Famalicão, a 400 kV* (Bioinsight 2019b). Estas diferenças devem-se sobretudo aos resultados obtidos no primeiro ano de monitorização da Linha em análise (LVRM.PDV2, 400 kV), nomeadamente à maior mortalidade estimada de aves de pequeno porte na Linha Vieira do Minho - Pedralva 2, a 400 kV, que fez aumentar o valor total de mortalidade estimada, sendo que os valores de mortalidade estimada para aves de médio e grande porte, nesse mesmo ano, não diferem de uma forma tão expressiva dos valores das linhas em comparação. Por outro lado, de acrescentar que, ao isolar apenas os resultados para estimativas de mortalidade no segundo e terceiros anos de monitorização em fase de exploração da Linha em estudo (LVRM.PDV2, 400 kV) com a média dos resultados obtidos para as referidas Linhas (Bioinsight, 2019b), verifica-se que os resultados para a LVRM.PDV2, 400kV foram inferiores, qualquer que seja o estimador considerado.

Por fim, de referir que a mortalidade média anual de aves por quilómetro de Linha, estimada de acordo com as fórmulas adaptadas de Meyer (1978) para a LVRM.PDV2, 400kV, em estudo, (48 aves/km/ano) é superior à média nacional calculada por Neves *et al.* (2005) de 13,92 aves/km/ano. Quando se considera apenas os resultados dos segundo e terceiro anos de monitorização, a mortalidade anual por quiróptero de Linha, estimada de acordo com as fórmulas adaptadas de Meyer (1978) (19 aves/km/ano e 16 aves/km/ano, respetivamente), constitui um valor consideravelmente mais próximo do obtido na obra de referência nacional.

Em suma, no que respeita ao efeito mortalidade de aves devido à implantação da Linha em estudo, LVRM.PDV2, 400kV, os resultados obtidos nos 3 anos de monitorização não sugerem a existência de valores preocupantes, a nível da quantificação deste efeito. Os resultados obtidos no primeiro ano de monitorização parecem ter sido uma exceção, uma vez que os valores então obtidos não voltaram a observar-se durante os anos subsequentes de amostragem. Como referido, nenhuma das espécies identificadas apresenta estatuto de conservação desfavorável sendo, na sua maioria, os indícios encontrados correspondentes a passeriformes comuns e a columbiformes.

### <span id="page-33-0"></span>4.3. Avaliação da eficácia das medidas adotadas para prevenir ou reduzir impactes

Durante as campanhas de prospeção realizadas nos três anos de monitorização foi observada mortalidade na Linha elétrica, incluindo nos troços sinalizados com BFDs. No entanto, não se registou mortalidade de espécies-alvo ou outras espécies sensíveis à colisão, que justificaram a sinalização intensiva da linha com BFD. Assim, considera-se que as medidas adotadas estão a ser eficazes na minimização da probabilidade de ocorrência de mortalidade por colisão das espécies-alvo, contribuindo assim para uma diminuição da significância deste impacte sobre a comunidade de aves em geral.

### <span id="page-33-1"></span>4.4. Comparação com os impactes previstos no EIA

No EIA foi prevista a existência de potenciais impactes negativos sobre a avifauna decorrentes da implantação das Linhas elétricas, nomeadamente, devido à ocorrência do efeito mortalidade de aves por colisão com a infraestrutura.

No decorrer da monitorização foram encontrados indícios de mortalidade, confirmando a ocorrência do efeito mortalidade, sendo de referir que nenhuma das espécies identificadas apresenta estatuto de conservação preocupante em Portugal, nem consta da lista de espécies-alvo do presente programa de monitorização. Neste aspeto mais critico conclui-se que o impacte terá sido de significância negligenciável a pouco significativa.

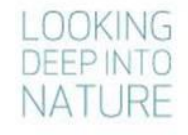

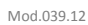

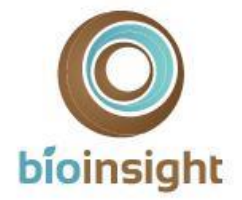

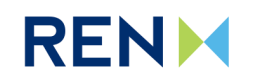

Para a comunidade em geral, as estimativas de mortalidade de aves no total dos dois apontam para valores de mortalidade relativamente elevados quando comparados com a obra de referência nacional (Neves *et al.,* 2005), situação que não se verifica de forma tão expressiva ao analisar somente os resultados dos dois últimos anos. Há a ressalvar que se verificou uma redução considerável nos valores de mortalidade observada e estimada entre o primeiro e os anos subsequentes de monitorização e que as estimativas se baseiam maioritariamente no registo de columbiformes e passeriformes de ocorrência comum, encontrados na área de estudo. Nesta perspetiva o impacte sobre a comunidade de aves em geral, será igualmente pouco significativo.

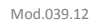

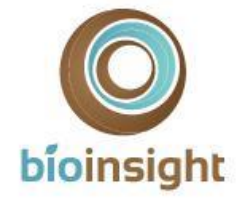

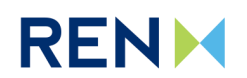

# <span id="page-35-0"></span>5. CONCLUSÕES E RECOMENDAÇÕES

O presente relatório constitui o Relatório Final do programa de monitorização previsto em caderno de encargos emitido pela REN, posteriormente vertido no Plano de Monitorização para a monitorização da avifauna na LVRM.PDV2, 400kV (Bioinsight, 2017a).

### <span id="page-35-1"></span>5.1. Síntese da avaliação dos impactes monitorizados

Não foi detetada a ocorrência do impacte mortalidade nas espécies-alvo da presente monitorização ou de outras espécies com estatuto de conservação preocupante em Portugal. Atendendo aos resultados obtidos, no cômputo global do programa de monitorização, estima-se que os impactes decorrentes do projeto sejam negligenciáveis ou pouco significativos.

### <span id="page-35-2"></span>5.2. Proposta ou alteração de medidas de mitigação

Não existem novas propostas ou propostas de alteração das medidas de mitigação.

### <span id="page-35-3"></span>5.3. Análise da adequabilidade dos programas de monitorização em curso

O programa em curso previu uma duração até 3 anos de monitorização em fase de exploração da Linha, período ao qual o presente relatório corresponde. É igualmente objetivo da monitorização avaliar a necessidade da continuação ou cessação do programa em curso, após o período inicialmente definido, tendo em conta os resultados obtidos.

O programa de monitorização foi adequado face aos objetivos propostos em caderno de encargos pela REN, S.A., posteriormente vertidos no Plano de Monitorização para a monitorização da avifauna na LVRM.PDV2, 400kV. Atendendo aos resultados obtidos, o programa de monitorização poderá dar-se como encerrado, uma vez que não foram identificados impactes negativos significativos sobre a avifauna, nem identificada a necessidade de proposta de novas ou alteração de medidas de mitigação.

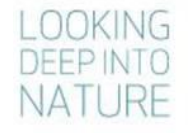

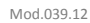

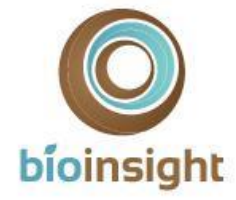

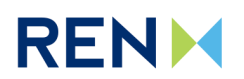

# <span id="page-36-0"></span>6. REFERÊNCIAS BIBLIOGRÁFICAS

APA. s/ data. *Atlas Digital do Ambiente*. Agência Portuguesa do Ambiente. Disponível e[m http://www.apambiente.pt.](http://www.apambiente.pt/)

- Bernardino, J. 2008. *Estimativas da mortalidade de aves e quirópteros em parques eólicos: avaliação das metodologias em uso e propostas para o seu aperfeiçoamento*. Tese para a obtenção do grau de mestre em Ecologia e Gestão Ambiental. Faculdade de Ciências da Universidade de Lisboa.
- Bibby, C. J., Burgess, N. D., Hill, D. A. & Mustoe, S. 2000. Bird census techniques. 2nd edition. Academic Press, London.
- Bioinsight. 2017a. Plano de monitorização de avifauna na Linha Vieira do Minho Pedralva 2, a 400 kV. Bioinsight. Odivelas, março de 2017.
- Bioinsight. 2017b. Monitorização de avifauna nas linhas a 400KV entre os reforços de potência de Salamonde II e Venda Nova III e o Posto de Corte de Vieira do Minho. Relatório elaborado para REN, S.A. Bioinsight. Odivelas.
- Bioinsight 2017c. Wildlife Fatality Estimator A web-based platform to estimate wind farm fatality. Second edition. Available at [www.wildlifefatalityestimator.com.](http://www.wildlifefatalityestimator.com/)
- Bioinsight. 2018. Monitorização de avifauna na Linha Vieira do Minho Pedralva 2, a 400 kV. Relatório Anual 1 Fase de Exploração (2017-2018). Relatório elaborado para REN, S.A. Bioinsight. Odivelas, março de 2018.
- Bioinsight. 2019. Monitorização de avifauna na Linha Vieira do Minho Pedralva 2, a 400 kV. Relatório Anual 2 Fase de Exploração (2018-2019). Relatório elaborado para REN, S.A. Bioinsight. Odivelas, março de 2019.
- Bioinsight. 2019b. Monitorização de avifauna nas Linhas Recarei Vila Nova de Famalicão e Vermoim Vila Nova de Famalicão, a 400 kV. Relatório Anual 2 – Fase de Exploração (2018-2019). Relatório elaborado para REN, S.A. Bioinsight. Odivelas, março de 2018.
- Bird, D. & Bildstein, K. 2007. *Raptor Research and Management Techniques*. Raptor Research Foundation. Hancock House Publishers, EUA.
- Bispo, R., Palminha, G., Bernardino, J., Marques, T. & Pestana, D. 2010. *A new statistical method and a web-based application for the evaluation of the scavenging removal correction factor*. Proceedings of the VIII Wind Wildlife Research Meeting. Lakewood, Colorado, 19-21 October 2010. Pp 33-35.
- Cabral M.J. (coord.), Almeida J., Almeida P.R., Dellinger T., Ferrand de Almeida N., Oliveira M.E., Palmeirim J.M., Queiroz A.I., Rogado L. *&* Santos-Reis M. (eds.). 2006. *Livro Vermelho dos Vertebrados de Portugal* 2ª ed. Instituto da Conservação da Natureza/Assírio & Alvim. Lisboa.
- Catry, P., Costa, H., Elias, G. & Matias, R. 2010. Aves de Portugal. Ornitologia do território continental. Assírio & Alvim. Lisboa.
- Costa, L.T., M. Nunes, P. Geraldes & H. Costa 2003. *Zonas Importantes para as Aves em Portugal*. Sociedade Portuguesa para o Estudo das Aves. Lisboa.
- Equipa Atlas. 2008. *Atlas das Aves Nidificantes em Portugal* (1999-2005). Instituto da Conservação da natureza e da Biodiversidade, Sociedade Portuguesa para o Estudo das Aves, Parque Natural da Madeira e Secretaria Regional do Ambiente e do Mar. Assírio & Alvim. Lisboa.
- GTAN. 2011. Programa de Monitorização de aves nocturnas em Portugal. Metodologia 2010/2011. Grupo de Trabalho sobre Aves Noturnas, Sociedade Portuguesa para o Estudo das aves.
- Hardey, J., Crick, H., Wernham, C., Riley, H., Etheridge, B. & Thompson, D. 2009. Raptors: A field guide to survey and monitoring. 2nd Edition. Scotish Natural Heritage. Edimburgh.
- Hartigan, J.A. 1975. *Clustering Algorithms*, NY: Wiley.
- Hartigan, J.A., and Wong, M.A. 1979. Algorithm AS136: A k-means clustering algorithm. *Applied Statistics,* 28:100-108*.*
- ICNB. 2010. *Manual de apoio à análise de projectos relativos à instalação de linhas aéreas de distribuição e transporte de energia eléctrica*. Instituto da Conservação da Natureza e Biodiversidade. Relatório não publicado.
- ICNF. 2019. *Manual de apoio à análise de projetos relativos à instalação de linhas aéreas de distribuição e transporte de energia elétrica – versão revista*. Instituto da Conservação da Natureza e Biodiversidade. Relatório não publicado.
- Jain, A., Kerlinger, P., Curry, R. & Slobodnik, L. 2007. *Annual Report for the Maple Ridge Wind Power Projet: Postconstruction Bird and Bat Fatality Study - 2006*. Final Report. Curry and Kerlinger, LLC.
- Korner-Nievergelt, F., Korner-Nievergelt, P., Behr, O., Niermann, I., Brinkmann, R. & Hellriegel, B. 2011. A new method to determine bird and bat fatality at wind energy turbines from carcass searches. *Wildlife Biology*. Volume: 17, Issue: 4.

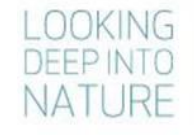

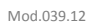

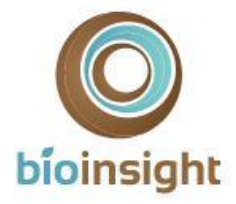

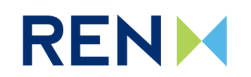

- Meyer, J.R. 1978. *Effects of transmission lines on bird flight behavior and collision mortality*. Bonneville Power Admin., Portland, Ore.
- Neves, J., Infante, S., & Ministro, J. 2005a. *Estudo sobre o Impacto das Linhas Elétricas de Muito Alta Tensão na Avifauna em Portugal*. SPEA Sociedade Portuguesa para o Estudo das Aves e Quercus Associação Nacional de Conservação da Natureza, Castelo Branco.

Snow, D. & Perrins, C. 1998. *Cramp's the complete birds of the Western Paleartic on CD-ROM*. Oxford University Press.

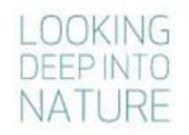

<span id="page-38-0"></span>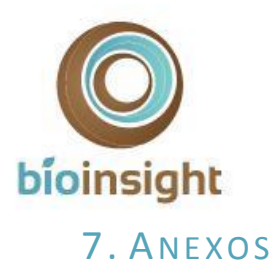

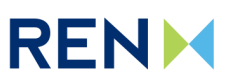

Mod.039.12

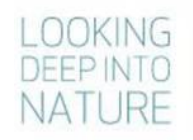

Monitorização de avifauna na Linha Vieira do Minho - Pedralva 2, a 400 kV. Relatório Anual 3 - Fase de Exploração (2019-2020) 39

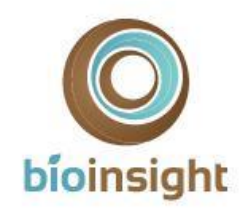

# **RENM**

### 7.1. Anexo I – Lista de espécies identificadas para a área de estudo

Espécies de aves identificadas para a área de estudo (Fenologia – Litoral Norte): R – Residente, I – Invernante, MR – Migrador reprodutor; MP – Migrador de Passagem; Livro Vermelho de Portugal (LVVP) e IUCN: EN – Em Perigo, VU – Vulnerável, NT – Quase Ameaçada, LC – Pouco Preocupante, DD – Informação Insuficiente; *Species of European Conservation Concern* (SPEC): 1 - espécies ameaçadas a nível global, 2 – espécies com estatuto de conservação europeu desfavorável e concentradas na Europa, 3 – Espécies com estatuto de conservação europeu desfavorável não concentradas na Europa, N-S – Non-SPEC, N-SE – Non-SPEC Europe); Convenções de Berna e Bona: presença nos respetivos Anexos; Tendência de distribuição nacional: AP- Aumento possível, AS – Aumento seguro, S/a – Sem alteração, RS – Redução segura, RP – Redução possível, Indet - Indeterminado; Habitat: Aq – Aquático; F – Florestal, Ag – Agrícola, M – Matos, Ind – Indiferenciado; \* Segundo Atlas das Aves Nidificantes (Equipa Atlas, 2008); \*\* Risco de Colisão segundo ICNF (2019).

<span id="page-39-0"></span>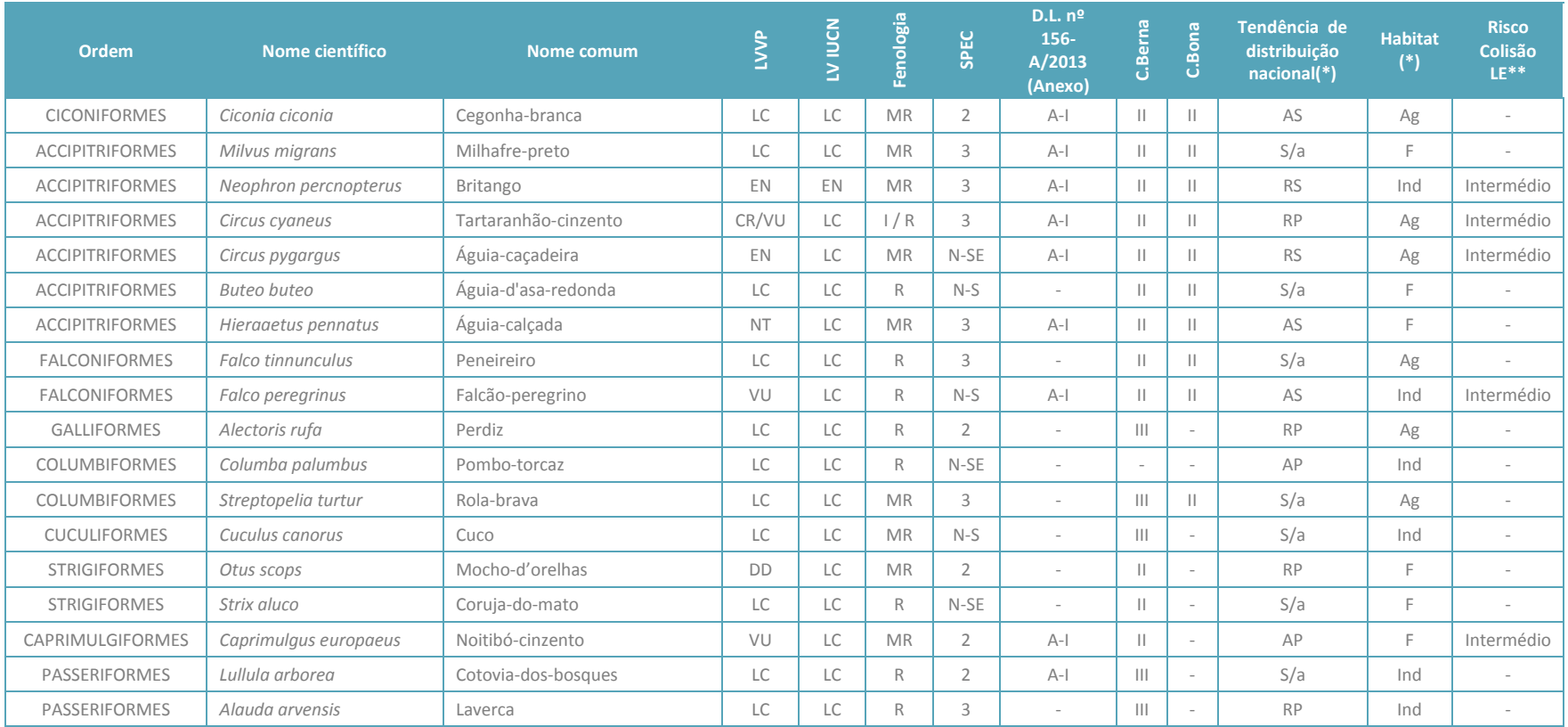

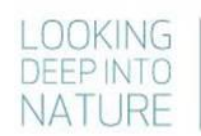

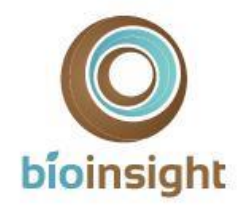

# **RENM**

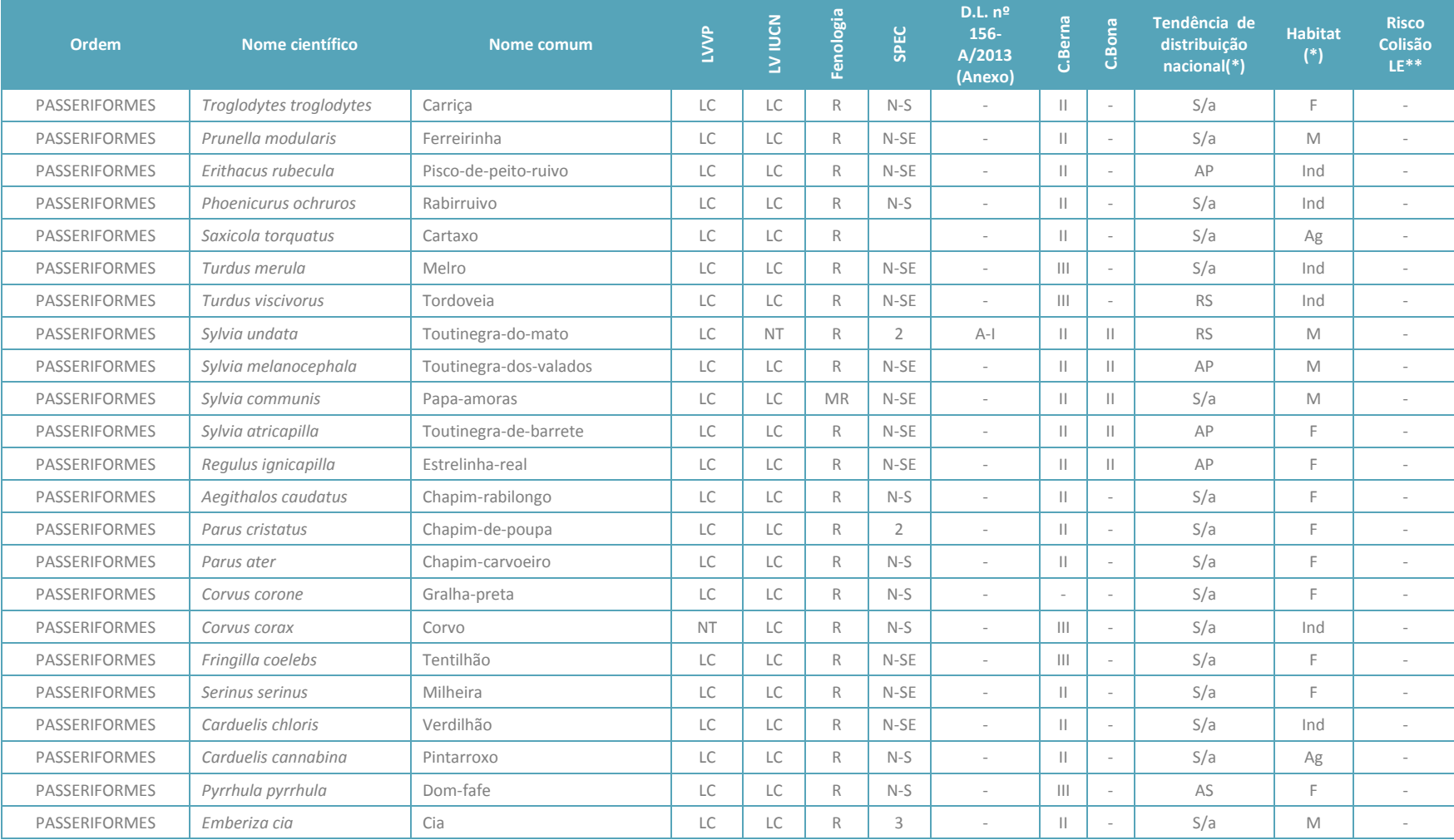

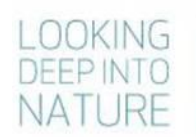

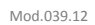

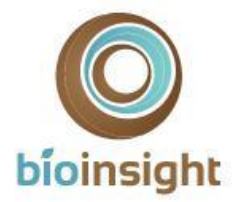

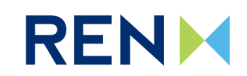

# <span id="page-41-0"></span>7.2. Anexo II - Registo fotográfico da mortalidade observada

Mortalidade observada nas prospeções efetuadas no terceiro ano de trabalhos de monitorização na LVRM.PDV2, 400kv.

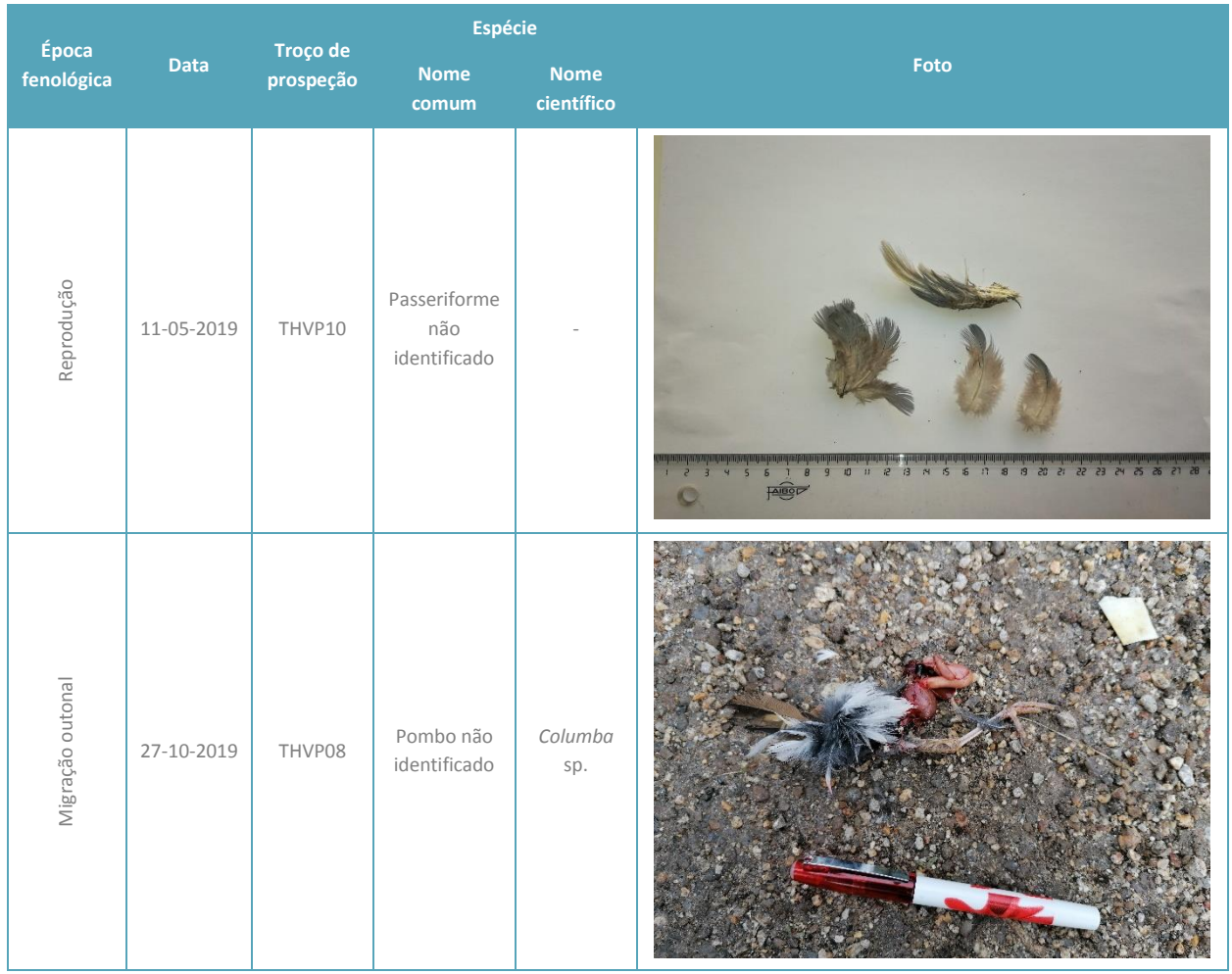

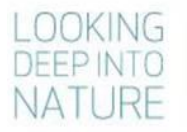

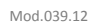

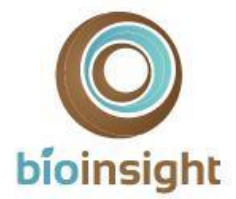

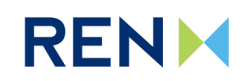

# <span id="page-42-0"></span>7.3. Anexo III - Listagem dos cadáveres de aves encontrados nos anos anteriores

Listagem dos cadáveres de aves encontrados ao longo da LVRM.PDV2, 400kV, no primeiro e segundo ano de monitorização, durante as épocas fenológicas de reprodução, dispersão prós-reprodutora, migração outonal e invernada.

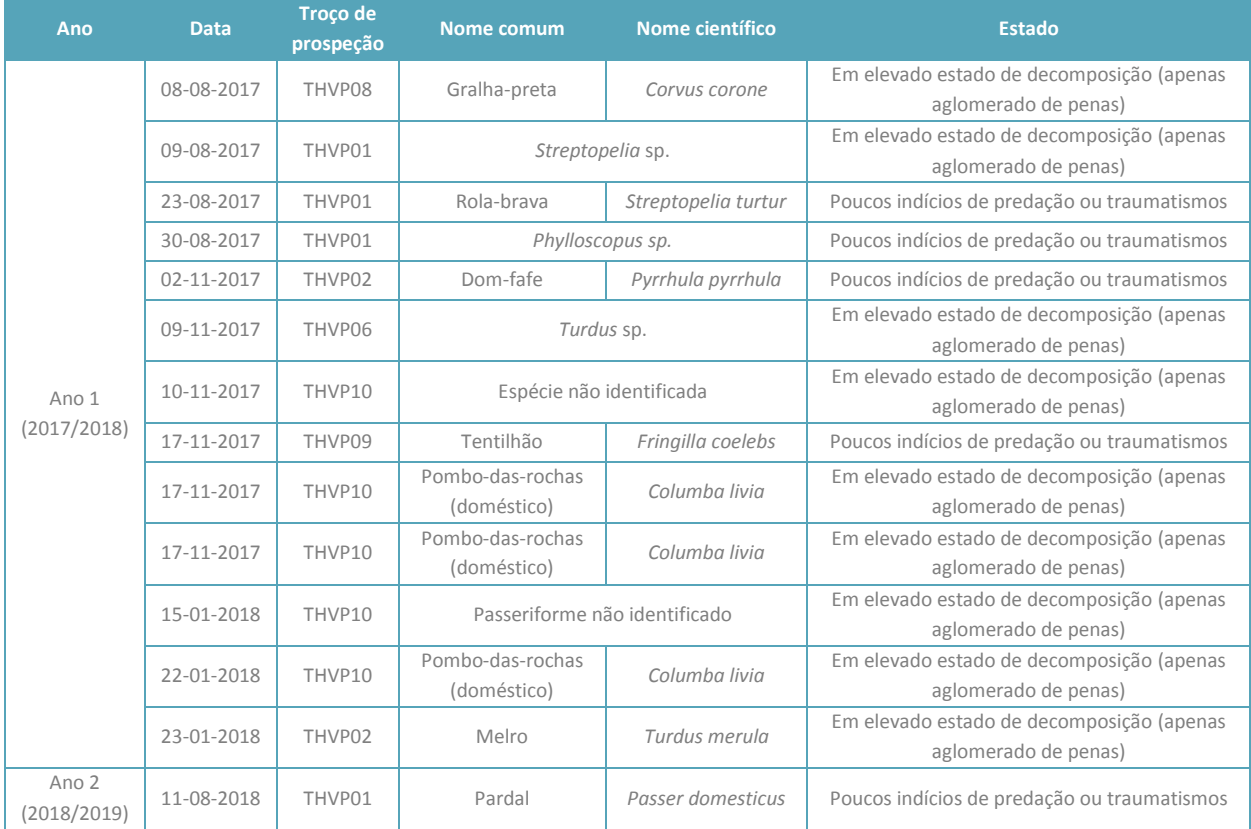

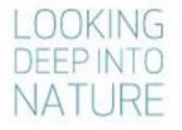